Une alternative à la modélisation morphodynamique par transfert local forcée par un modèle à résolution de phase

JMVPR 2023 – Île d'Aix

#### **R. Dupont F. Bouchette 1,3 B. Mohammadi 2,3**

1 GEOSCIENCES-M, Univ Montpellier, CNRS, Montpellier, France, ronan.dupont@umontpellier.fr, frederic.bouchette@umontpellier.fr 2 IMAG, Univ Montpellier, CNRS, Montpellier, France, bijan.mohammadi@umontpellier.fr 3 GLADYS, Univ Montpellier, CNRS, Le Grau du Roi, France

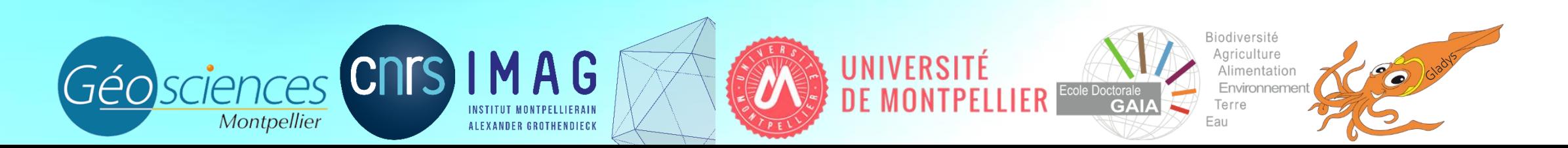

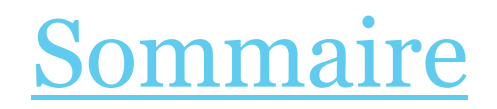

- I) Introduction
- II) Modèle OptiMorph
- III) L'approche d'Hadamard
- IV) Couplage avec un modèle à résolution vagues à vagues: Saint-Venant

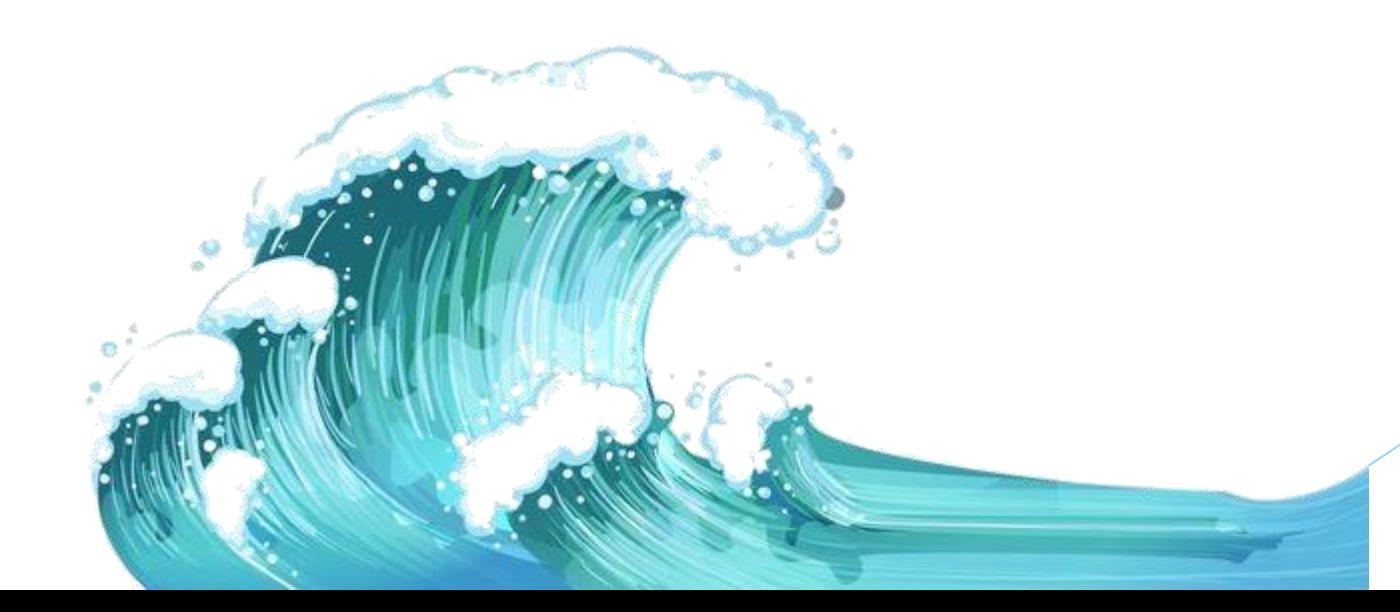

# I) Introduction

- Un nouveau modèle morphodynamique générique couplable avec n'importe quel modèle hydrodynamique.
- Un nouveau modèle hydrodynamique à faible complexité.
- Des cas-tests de benchmark très connus validés.
- Un modèle à creation de barres sédimentaires: très performant sur la phénomènologie.

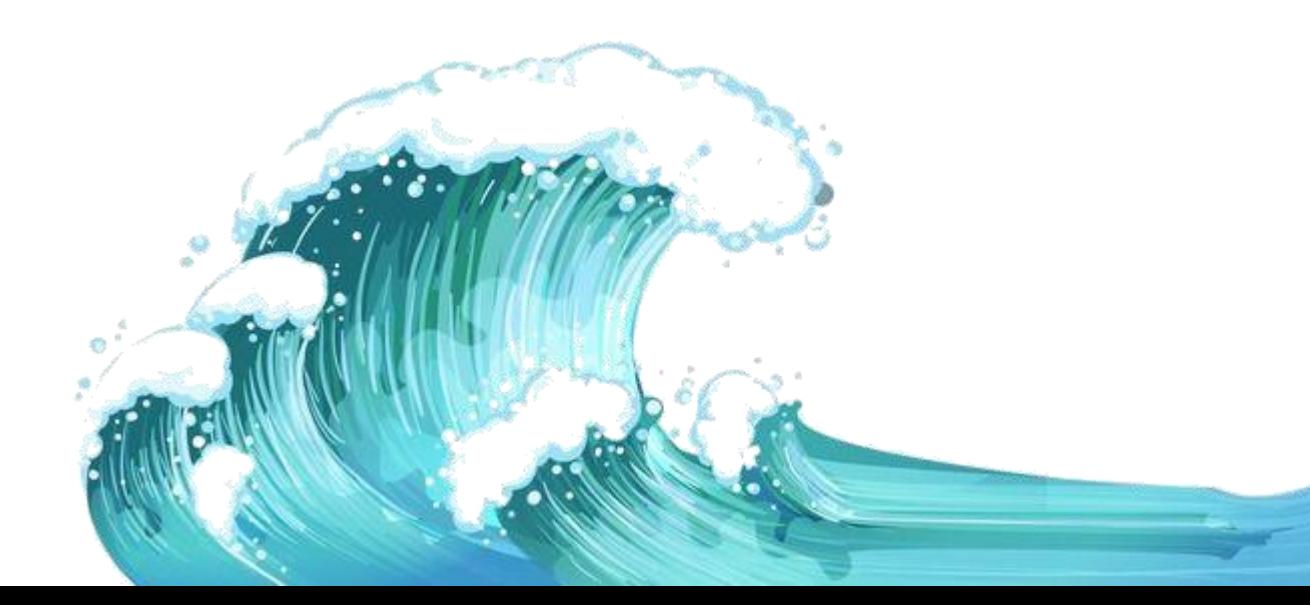

0) Workflow

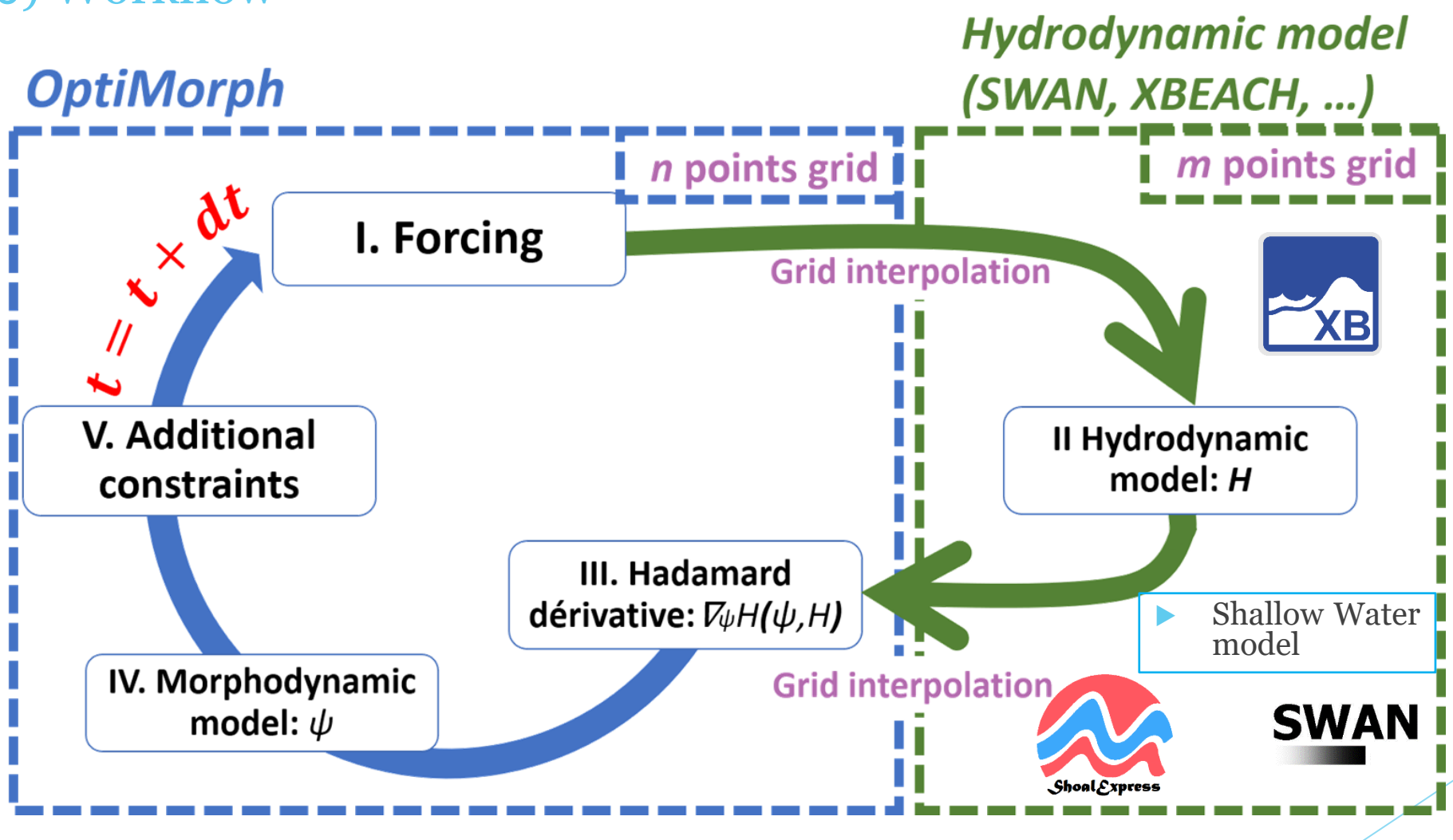

*Figure 1. Diagramme de fonctionnement d'OptiMorph.*

1) Forçages - paramètres

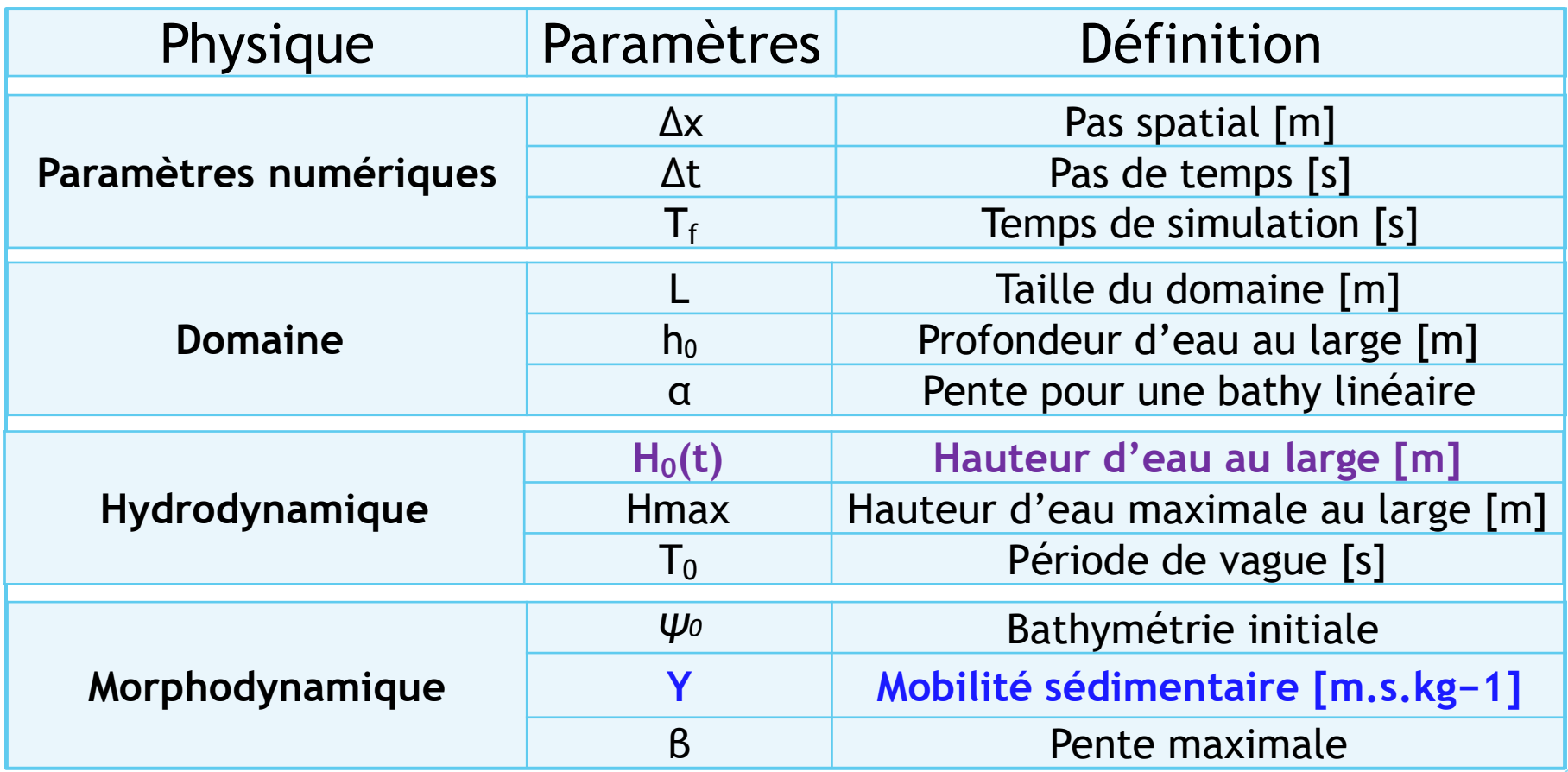

*Tab 1. Différents paramètres de forçage.*

II) Modèle OptiMorph 2) Modèles hydrodynamiques **SWAN**  Shallow Water model Simulating WAves Nearshore

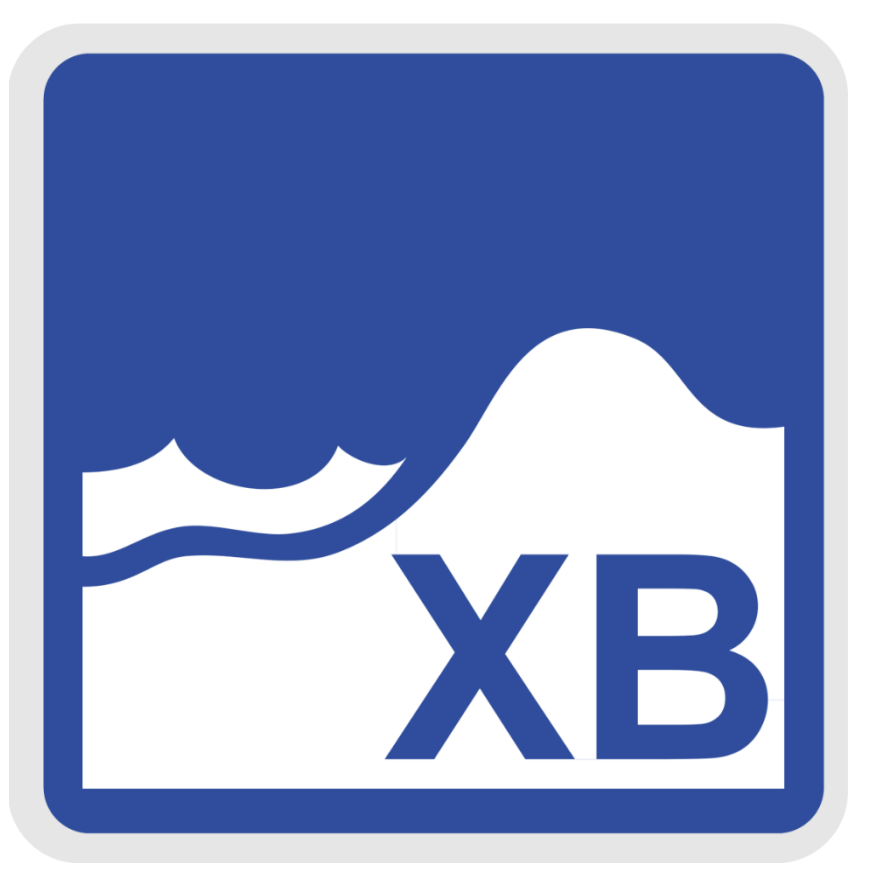

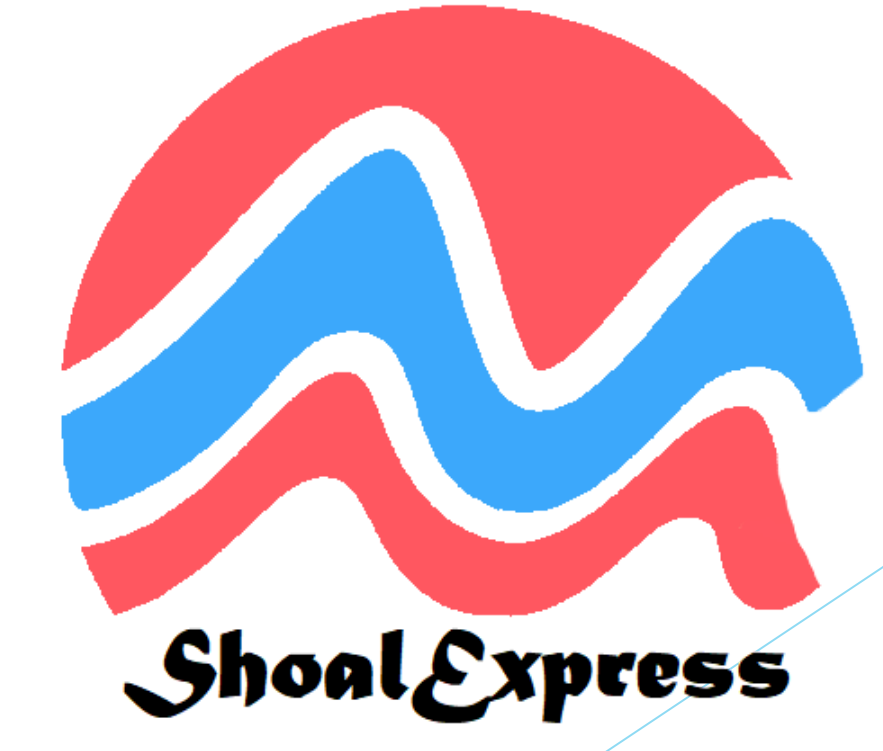

*Généré par DALL-E2 (openai)*

2) Extended Shoaling (ShoalExpress)

Modèle ShoalExpress :

$$
H(x,t) = \begin{cases} H_0(x,t)K_S(x,t) & \text{for } x \in \Omega_S \\ \mathcal{F}(\gamma h(x,t)) & \text{for } x \in \Omega_B \end{cases}
$$

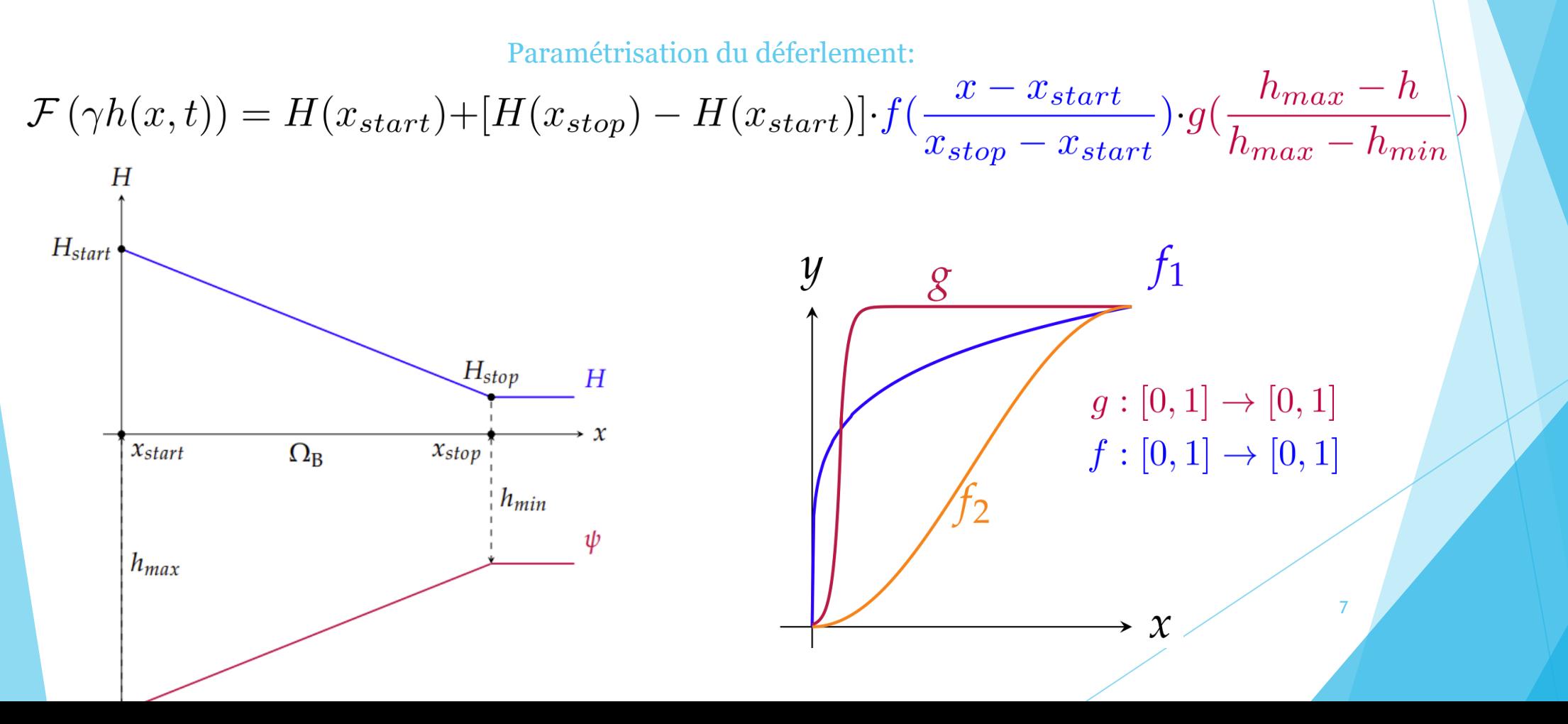

### 2) Résultats hydrodynamiques pour le test LIP11D – 1C

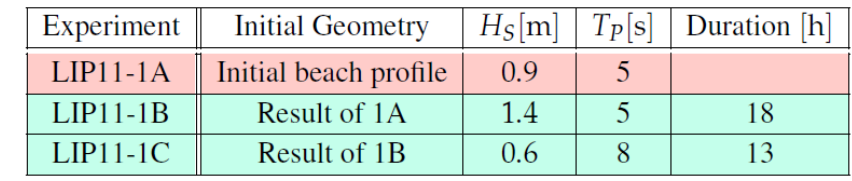

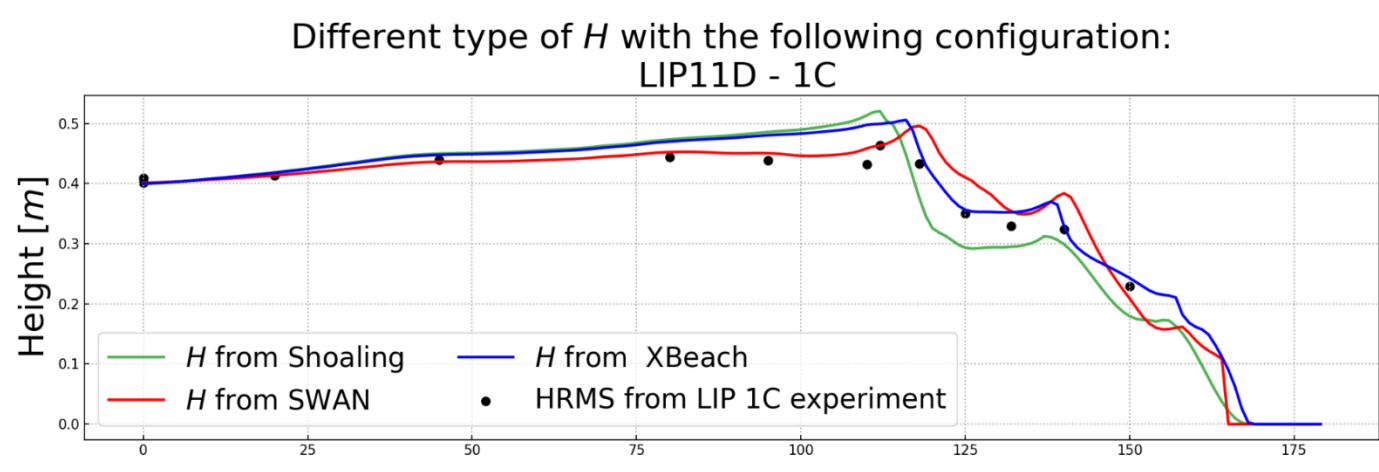

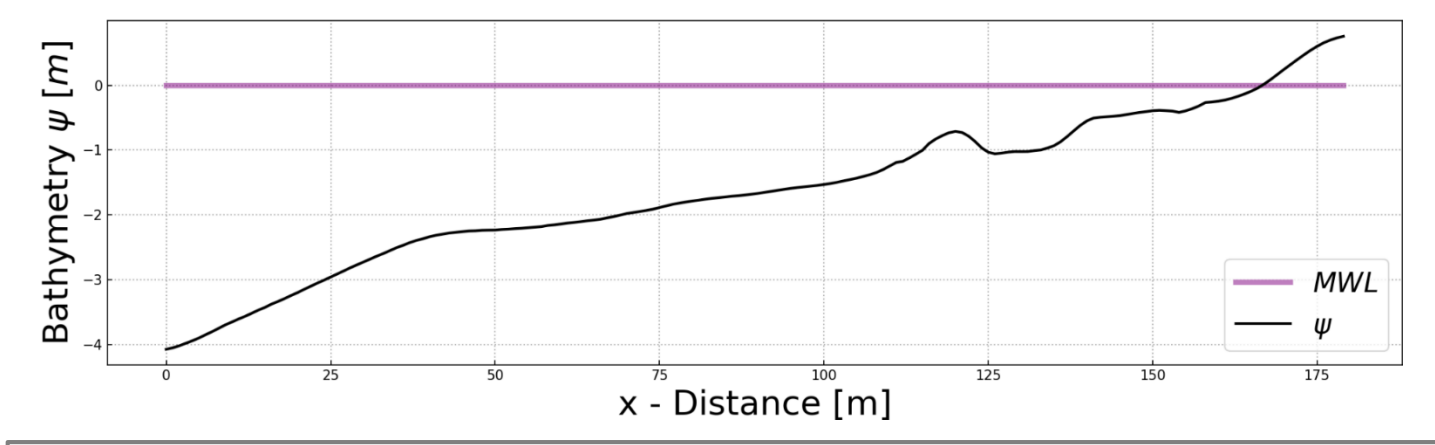

*Figure 2. Résultats hydrodynamiques avec les modèles ShoalExpress, SWAN et XBeach*

II) Modèle OptiMorph 3) Modèle morphodynamique

# Hypothèse:

*L'évolution* au cours du temps du fond marin  $\psi$  est basée sur l'hypothèse *que le fond évolue de telle sorte que l'énergie des vagues soit minimisée.*

# Corollaire:

*En prenant une infinité de géométries quelconques, la plus réaliste correspondra à celle où l'énergie des vagues sera la plus faible.*

Modèle: minimisation de *J*

$$
J(\psi, t) = \frac{1}{16} \int_{\Omega} \rho_{\rm w} g H^2(\psi, x, t) dx \quad [J.m^{-1}]
$$

 $\Omega_{\rm S}$ : shoaling zone [m]  $\rho_{\rm w}$ : water density [kg.m<sup>-3</sup>]  $g:$  gravitational acceleration  $[m.s^{-2}]$ <br> $H:$  significant wave height  $[m]$ 

### 3) Modèle morphodynamique

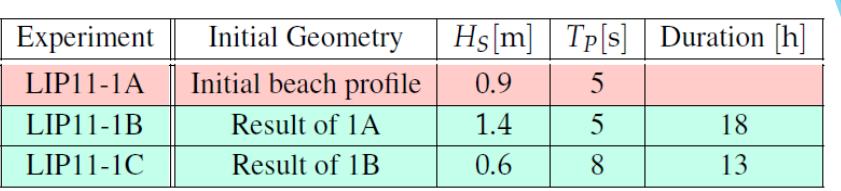

Comparison of Wave Energy  $E_H$  for 2 differents configuration with the following problem:  $H_0 = 0.85$  m -  $h_0 = 4.1$  m -  $T_0 = 5$  s

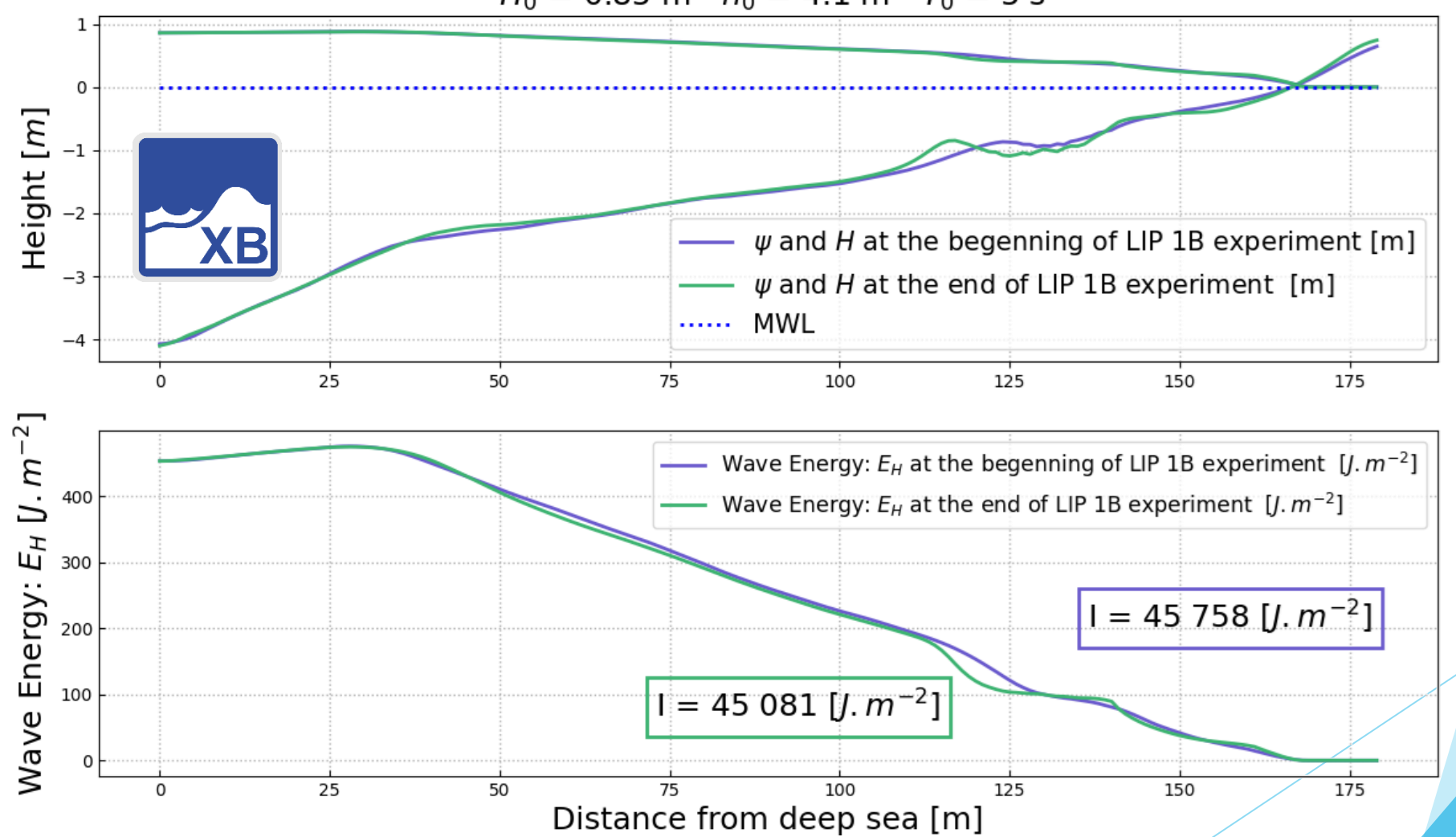

*Figure 3. Calcul d'énergie de H selon deux configurations différentes. Violet état avant expérience en canal; vert: après.*

### 3) Modèle morphodynamique

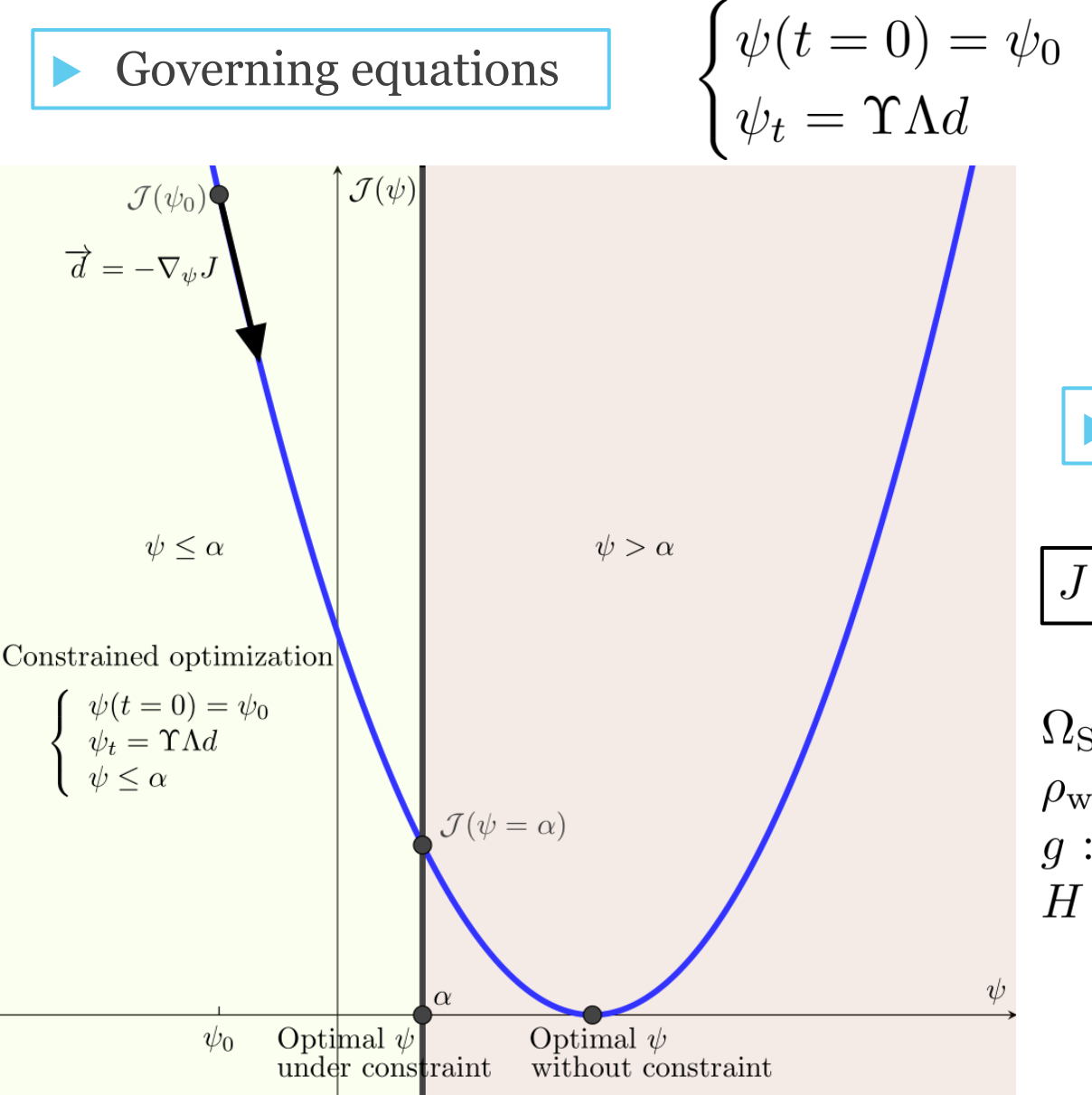

 $\psi_t$ : evolution of the seabed over time  $[m.s^{-1}]$  $\Upsilon$ : abrasion of sand [m.s. kg<sup>-1</sup>]<br> $\Lambda$ : excitation of the seabed by the water waves  $\psi_0$ : initial seabed elevation [m]  $d = -\nabla_{\psi}J$  + constraints : the decent direction  $[J,m^{-2}]$ 

11

#### Cost-function

$$
J(\psi,t) = \frac{1}{16} \int_{\Omega} \rho_{\rm w} g H^2(\psi,x,t) dx \quad \text{[} J.m\textsuperscript{4}]
$$

 $\Omega_{\rm S}$ : shoaling zone [m]  $\rho_{\rm w}$ : water density [kg.m<sup>-3</sup>] g: gravitational acceleration  $\left[m.s^{-2}\right]$  $H:$  significant wave height  $[m]$ 

4) Contraintes additionnelles

Contrainte de pente

 Contrainte de conservation sableuse

Variable sand stock

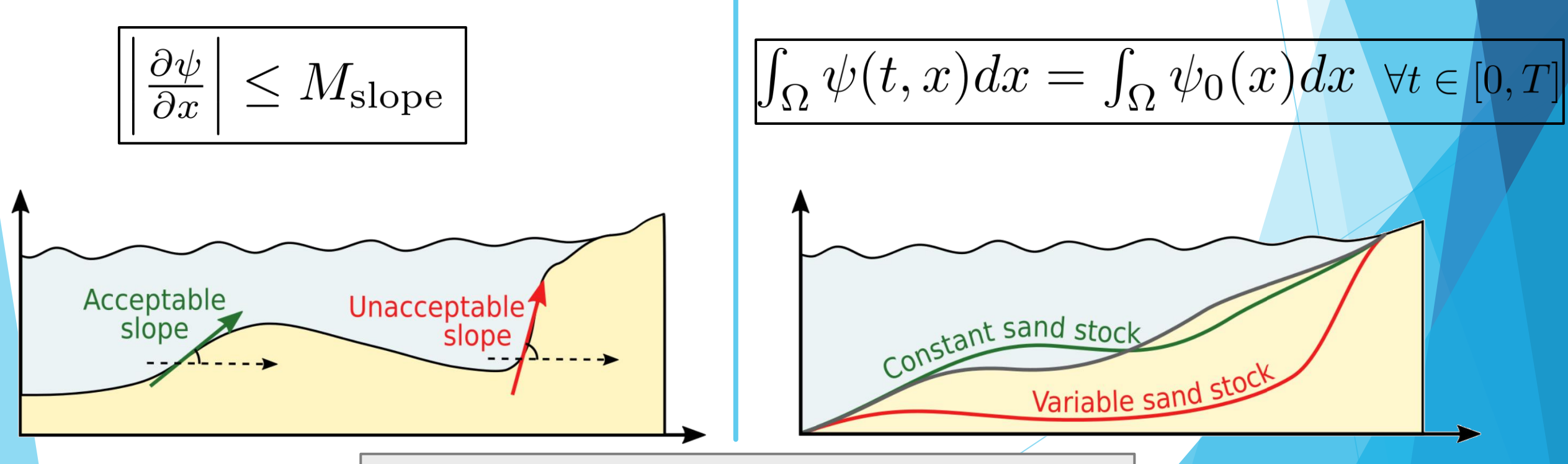

*Figure 4. a) Contrainte de pente b) Conservation du stock sableux.*

### 5) Temps de calculs - Démonstration II) Modèle OptiMorph

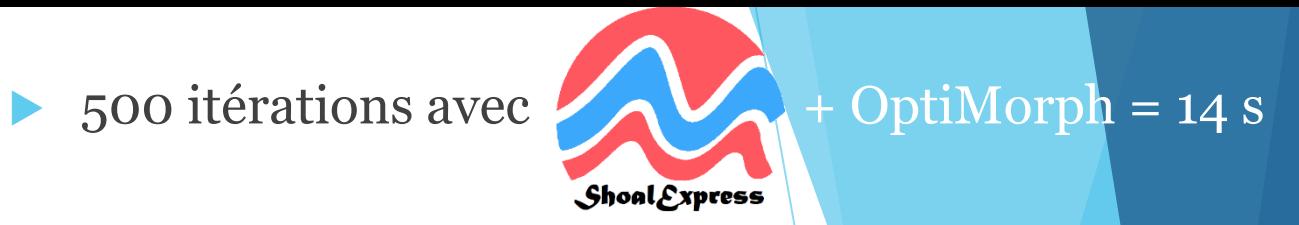

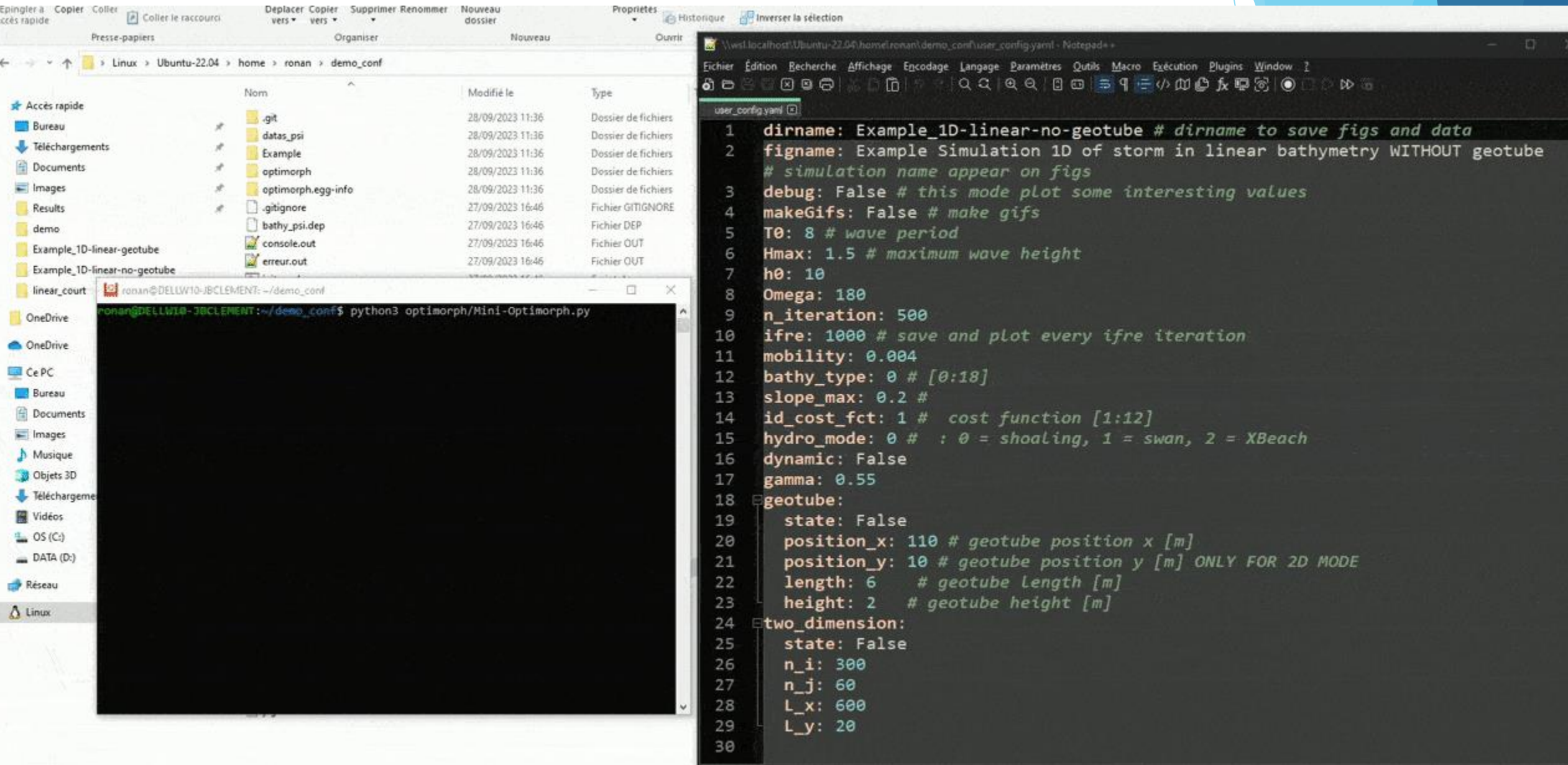

### 6) Forçages – exemple + résultats II) Modèle OptiMorph

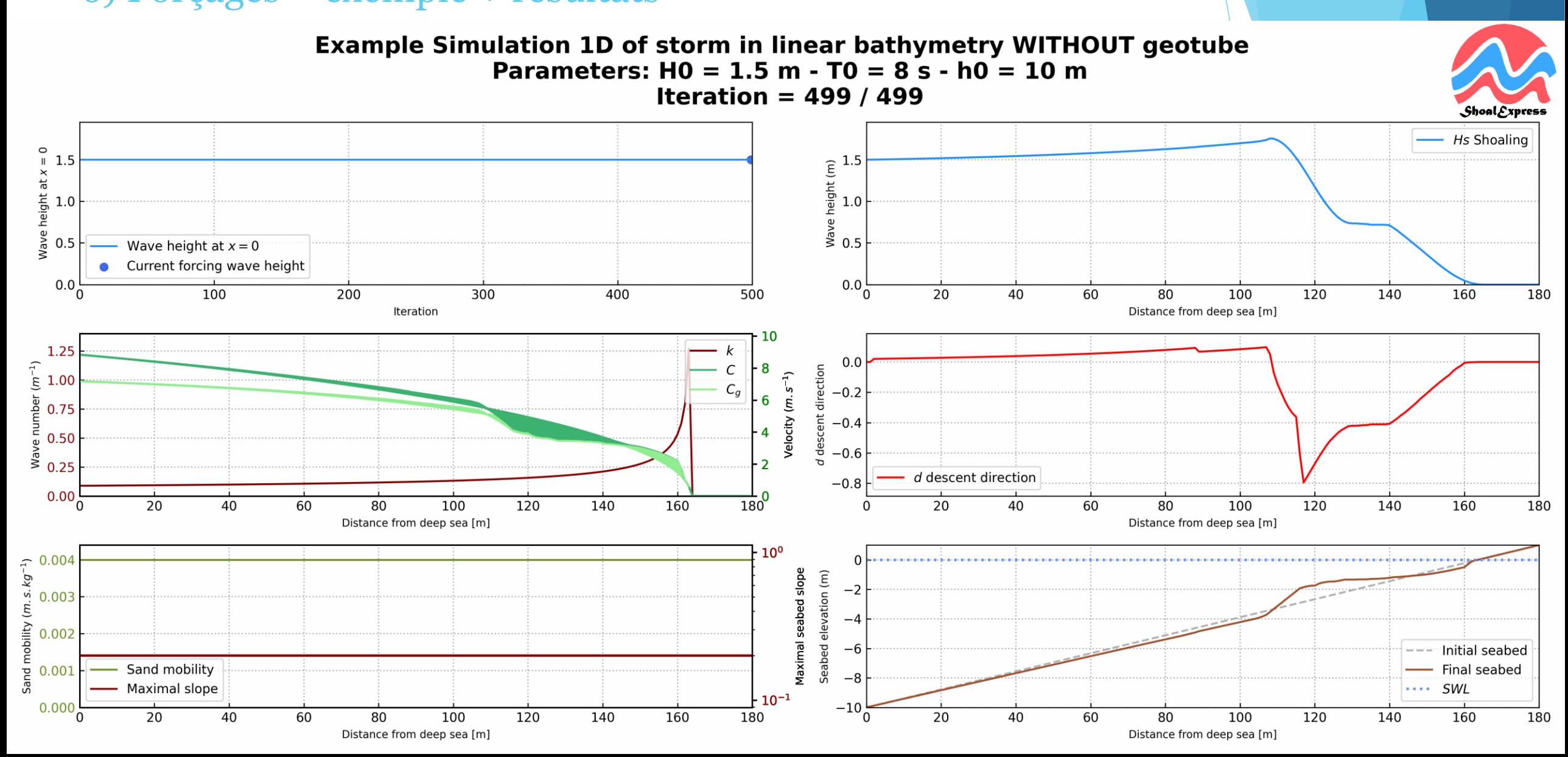

## 6) Forçages – exemple + résultats II) Modèle OptiMorph

### Seabed and wave evolution with parameters:  $HO = 1.5 m - T0 = 8 s - h0 = 10 m$

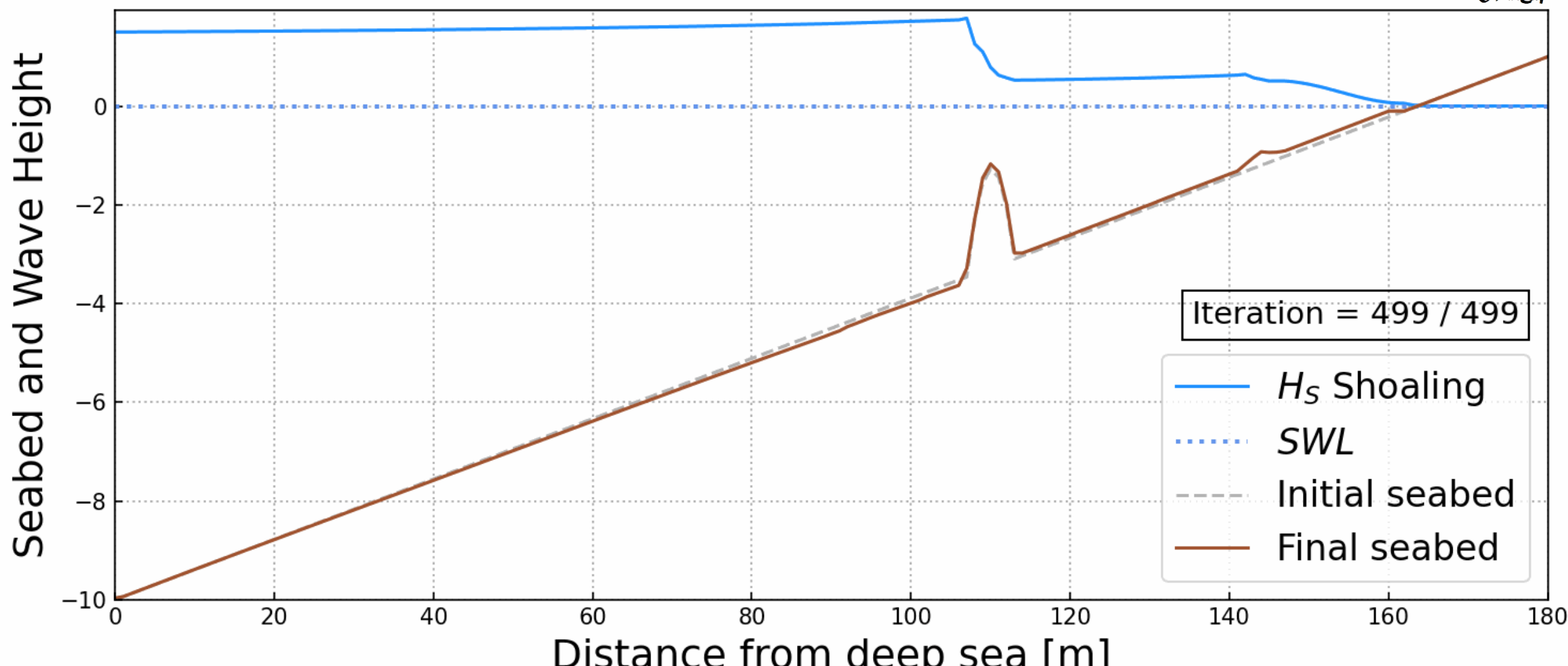

### 3) Modèle morphodynamique

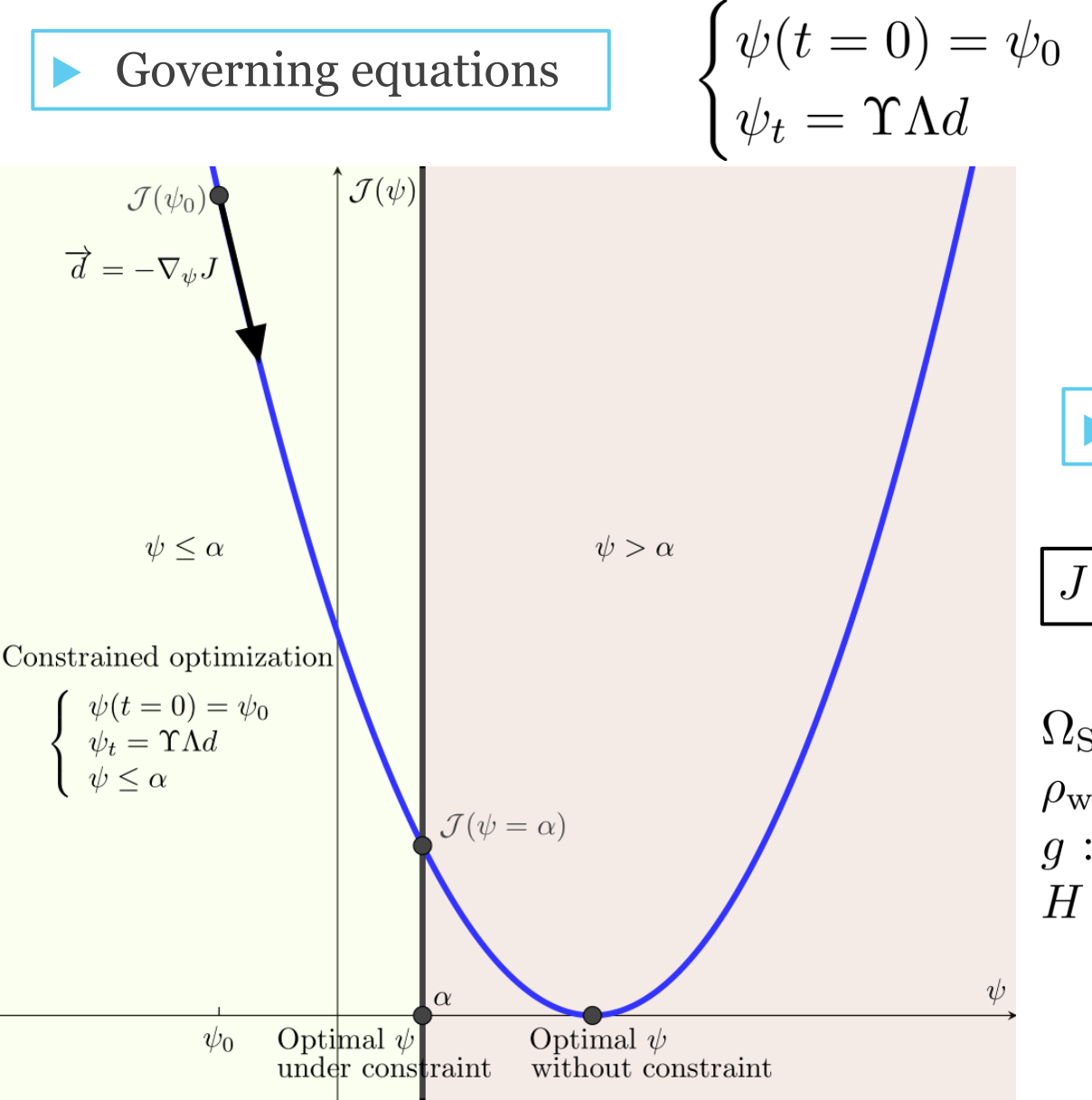

 $\psi_t$ : evolution of the seabed over time  $[m.s^{-1}]$  $\Upsilon$ : abrasion of sand [m.s. kg<sup>-1</sup>]<br> $\Lambda$ : excitation of the seabed by the water waves  $\psi_0$ : initial seabed elevation [m]  $d = -\nabla_{\psi}J$  + constraints : the decent direction  $[J,m^{-2}]$ 

16

### Cost-function

$$
J(\psi,t)=\tfrac{1}{16}\int_{\Omega_{\rm S}}\rho_{\rm w}gH^2(\psi,x,t)dx\quad \bigl[J.m\bigl[-1\bigr]
$$

 $\Omega_{\rm S}$ : shoaling zone [m]  $\rho_{\rm w}$ : water density [kg.m<sup>-3</sup>] g: gravitational acceleration  $\left[m.s^{-2}\right]$  $H:$  significant wave height  $[m]$ 

# III) L'approche d'Hadamard

1) Formalisme mathématique

$$
\nabla_{\psi} J = \lim_{\varepsilon \to 0} \left( \frac{1}{\varepsilon} [J(\psi + \varepsilon \vec{n}) - J(\psi)] \right)
$$

where  $\vec{n}$  is the normal to the shape  $\psi$ .

At order 1 we will consider the following approximation:

$$
\nabla_{\psi} J \approx \lim_{\varepsilon \to 0} \left( \frac{1}{\varepsilon} [J(\psi) + \varepsilon \overrightarrow{\nabla_X} \overrightarrow{J} . \overrightarrow{n} - J(\psi)] \right)
$$

 $\epsilon \vec{n}$ 

with 
$$
X = \begin{pmatrix} x \\ y \end{pmatrix}
$$
.

$$
\nabla_{\psi} J = \nabla_X J.n
$$

 $\psi + \varepsilon \cdot \vec{n}_I$ 

## III) L'approche d'Hadamard 1) Formalisme mathématique

En posant ici  $J = H$ ,

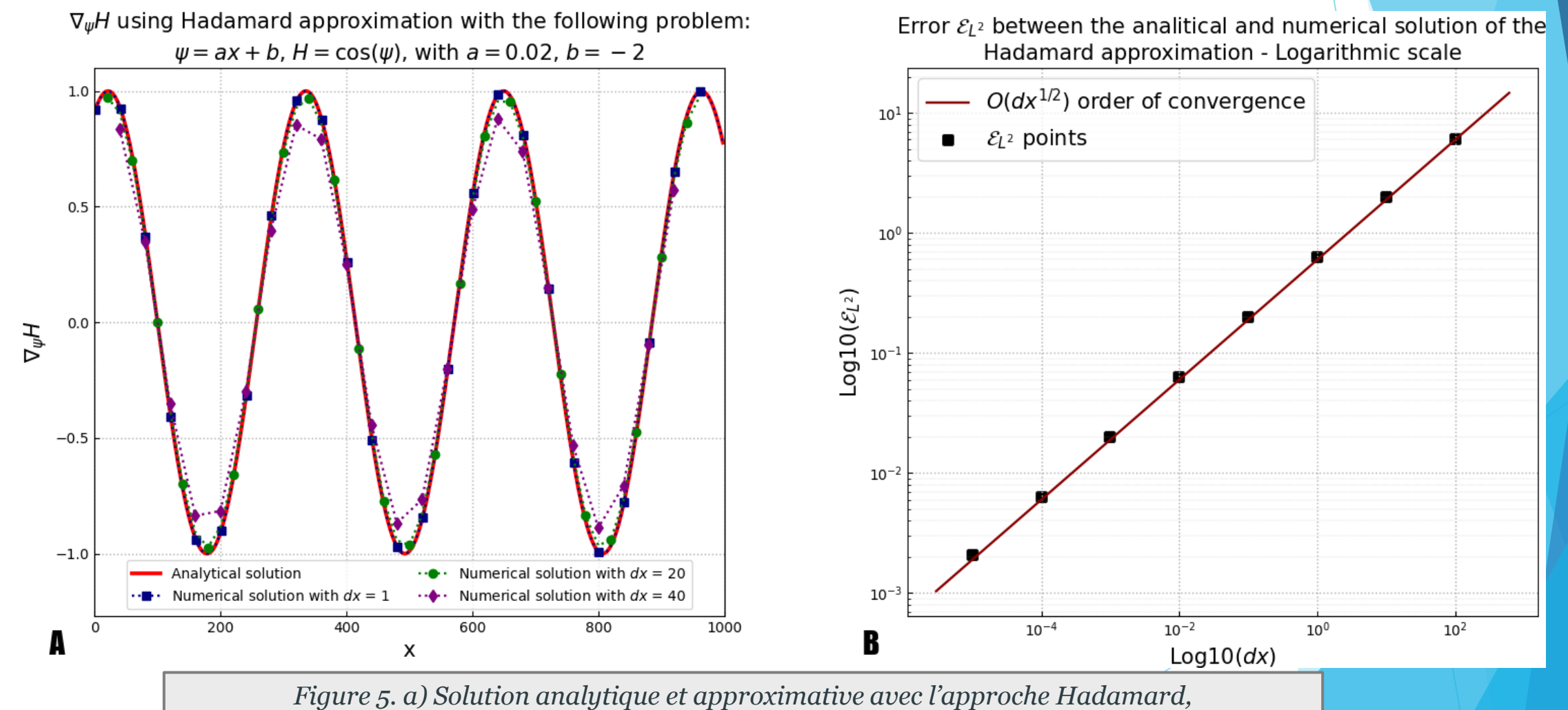

*b) Erreur numérique calculée par rapport à la solution analytique.*

# 2) Implémentation dans notre modèle III) L'approche d'Hadamard

 $\sim$   $-$ 

$$
\overrightarrow{\nabla_X H} = \left(\frac{\frac{\partial H}{\partial x}}{\frac{\partial H}{\partial \psi}}\right) \qquad \vec{n} = \frac{1}{\sqrt{d\psi^2 + dx^2}} \left(\frac{-d\psi}{dx}\right) \left| \nabla_{\psi} H \approx \frac{\partial H}{\partial x} n_x + \right|
$$

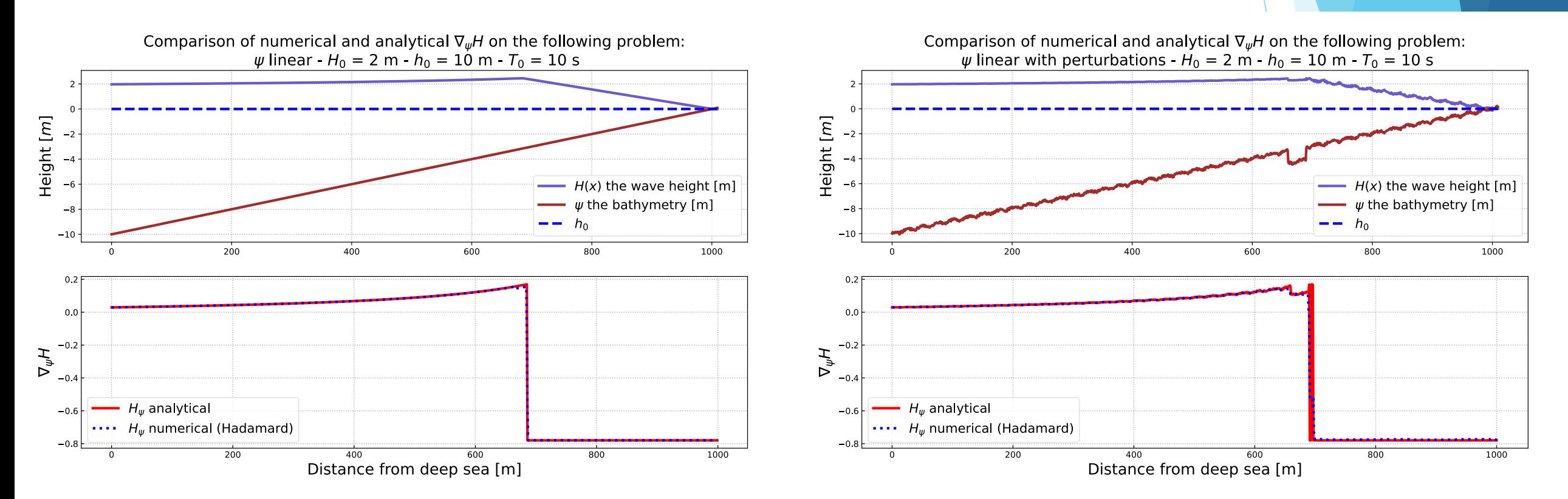

 $\partial H$ 

 $n_y$ 

*Figure 6. a) Solution analytique et approximative avec l'approche Hadamard sur un cas simple, b) Solution analytique et approximative avec l'approche Hadamard sur un cas perturbé.*

IV) Couplage avec un modèle à résolution vagues à vagues: Saint-Venant

1) Modèle hydrodynamique

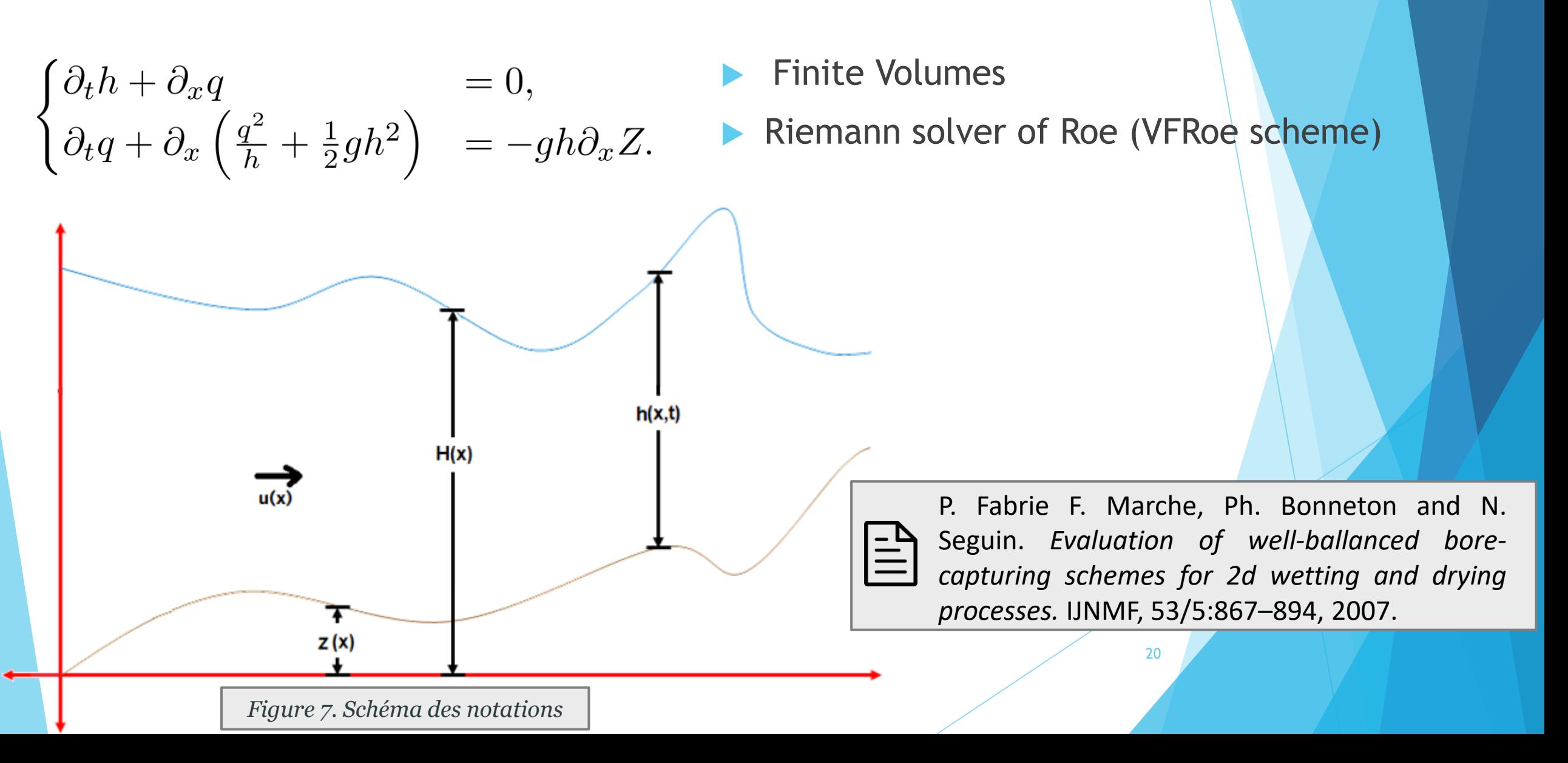

IV) Couplage avec un modèle à résolution vagues à vagues: Saint-Venant

2) Nouvelle fonctionnelle

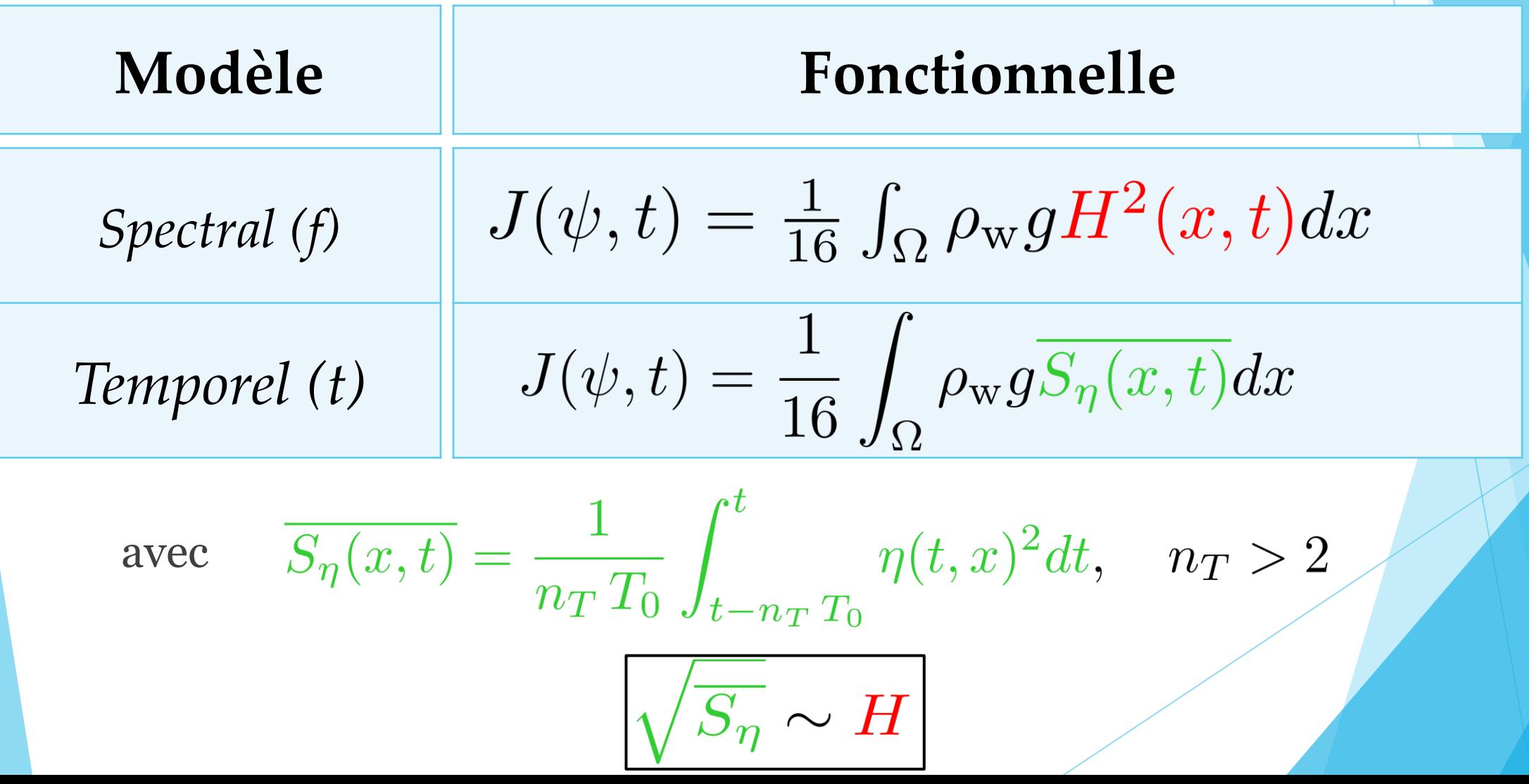

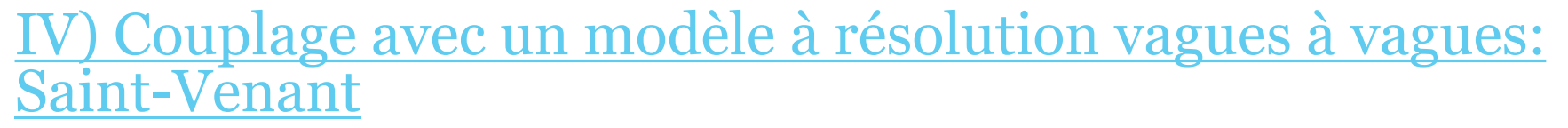

3) Résultats fond linéaire (pente forte) - comparaison entre *H* et  $\sqrt{s}$ 

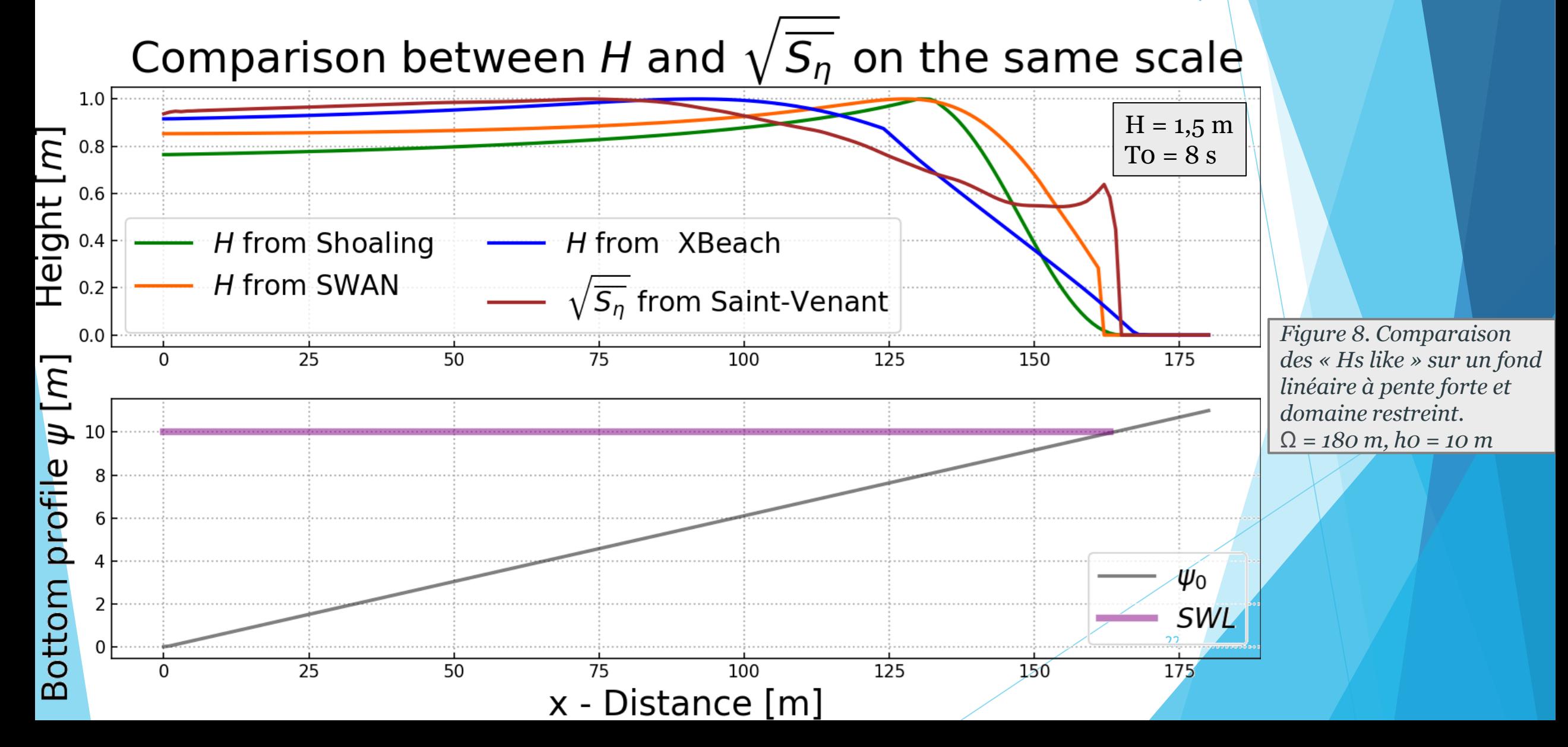

V) Couplage avec un modèle à résolution vagues à vagues: Saint-Venant

3) Résultats fond linéaire (pente forte)

*Figure 9. Evolution du fond marin sur 3 jours avec le modèle Saint-Venant.*

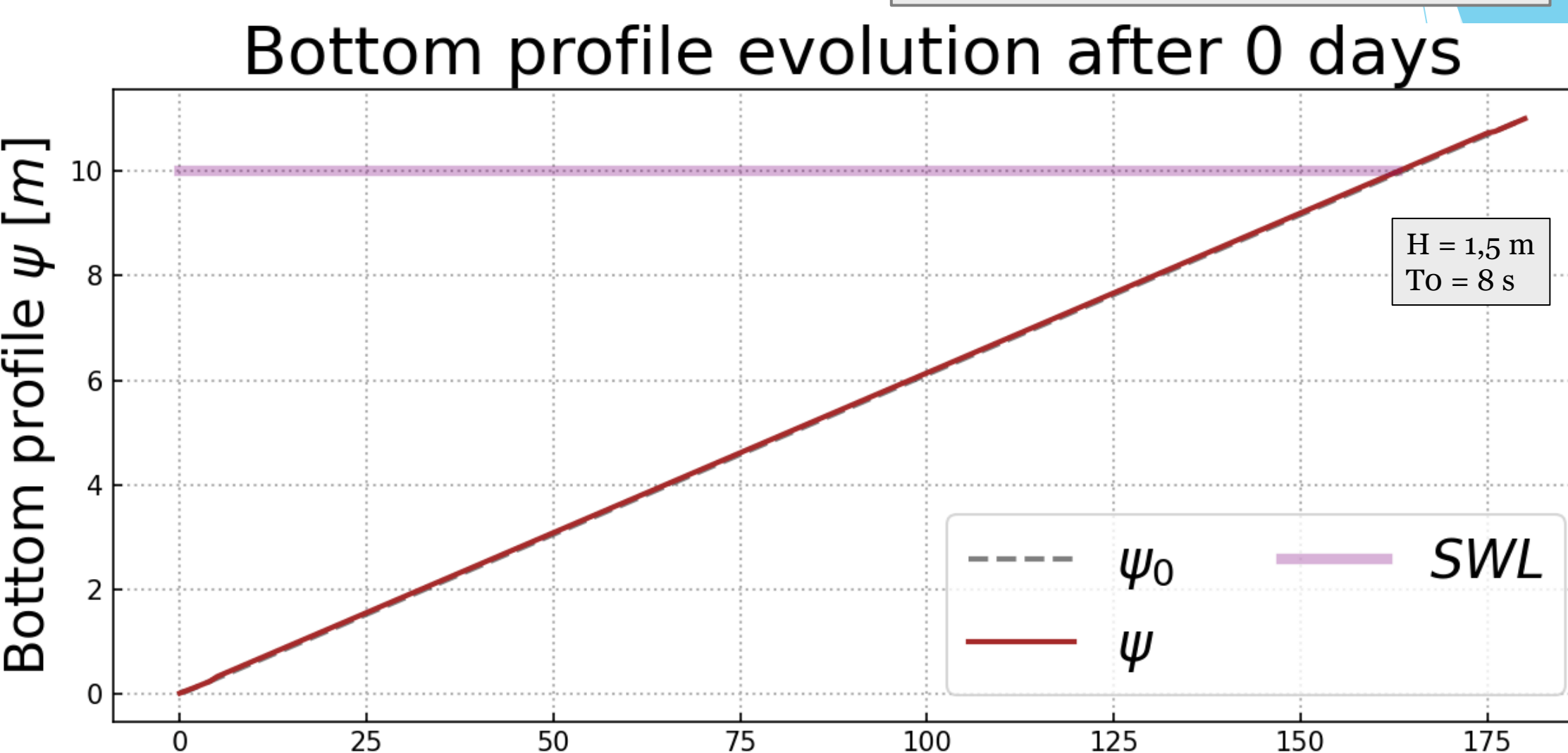

x - Distance [m]

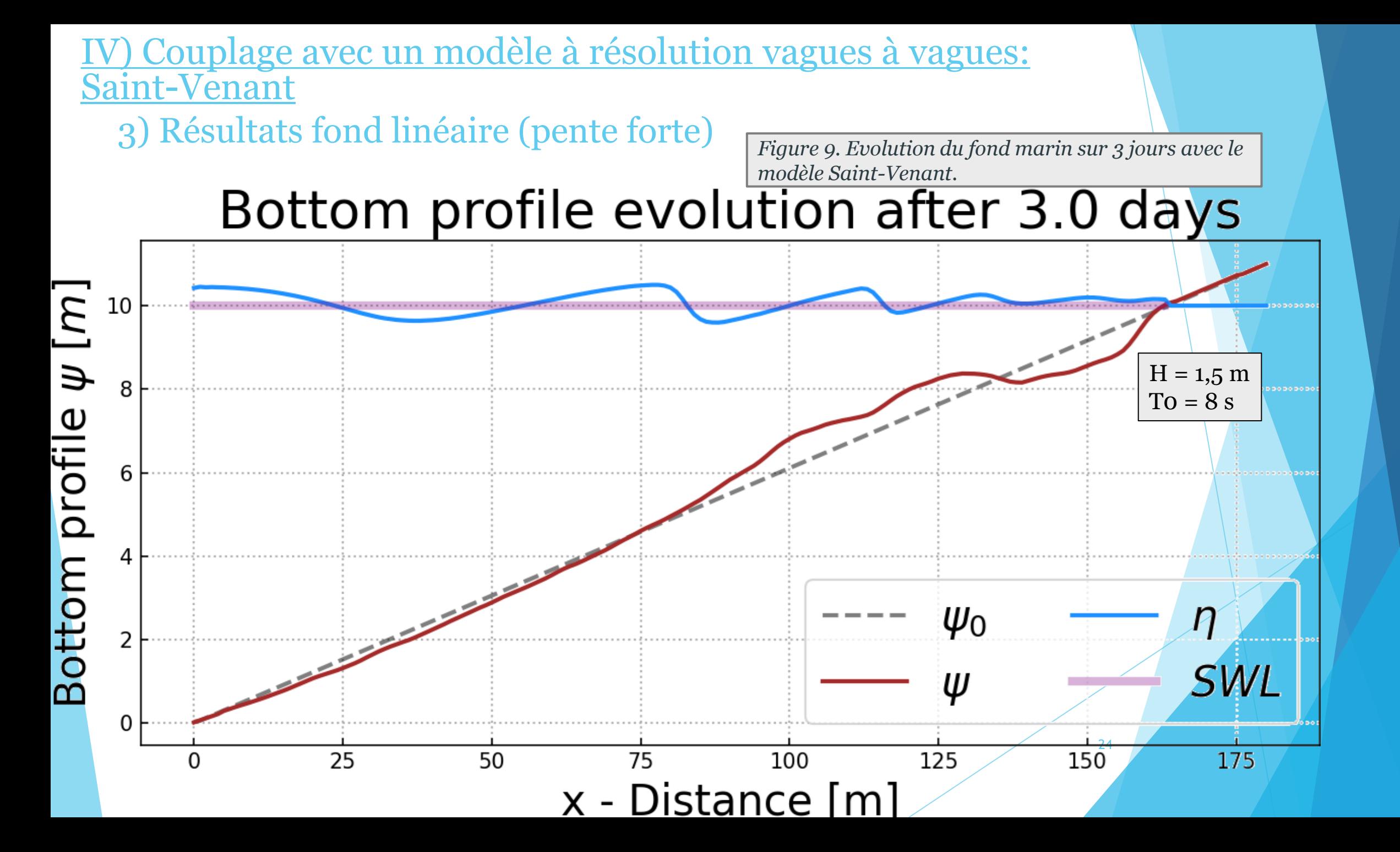

IV) Couplage avec un modèle à résolution vagues à vagues: Saint-Venant 3) Résultats fond linéaire (pente forte) *Figure 10. Evolution du fond marin sur 3 jours avec les modèles Saint-Venant, ShoalExpress, Swan, XBeach*Bottom profile evolution after 3 days 10

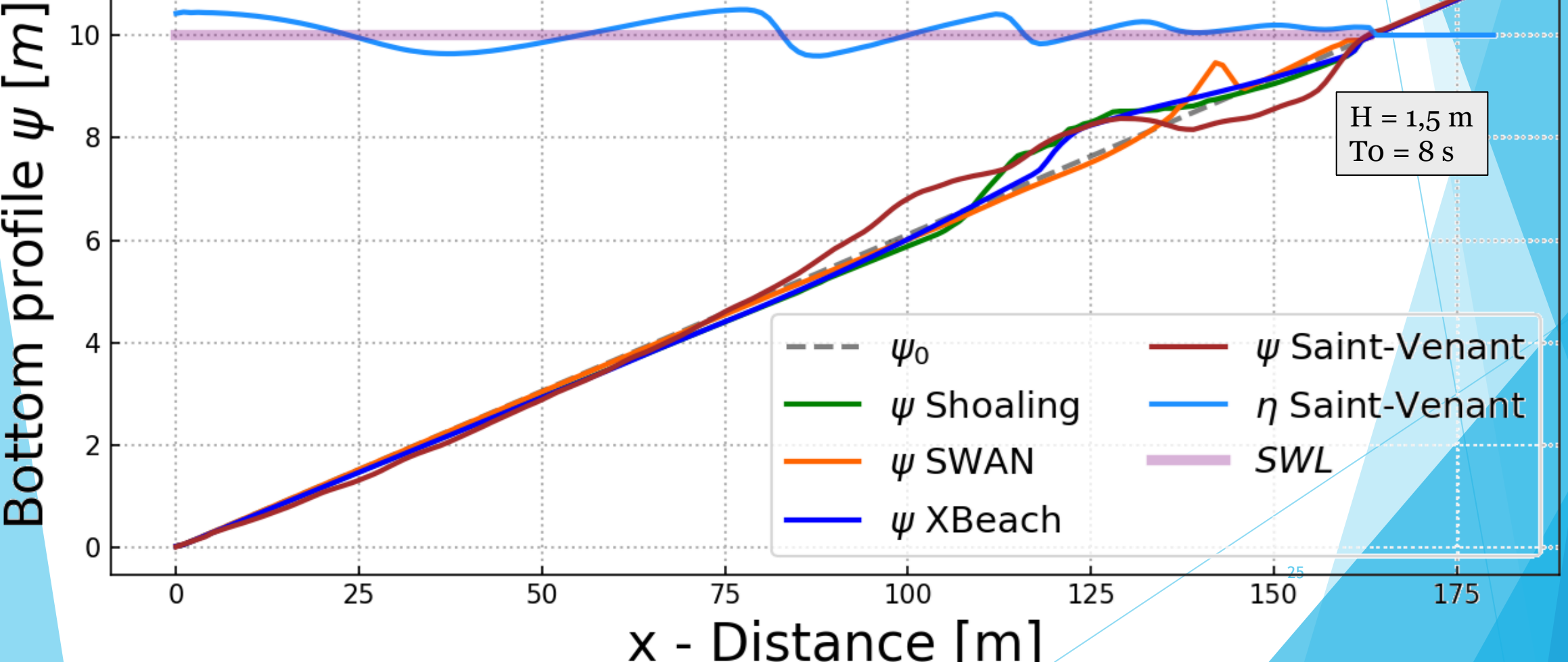

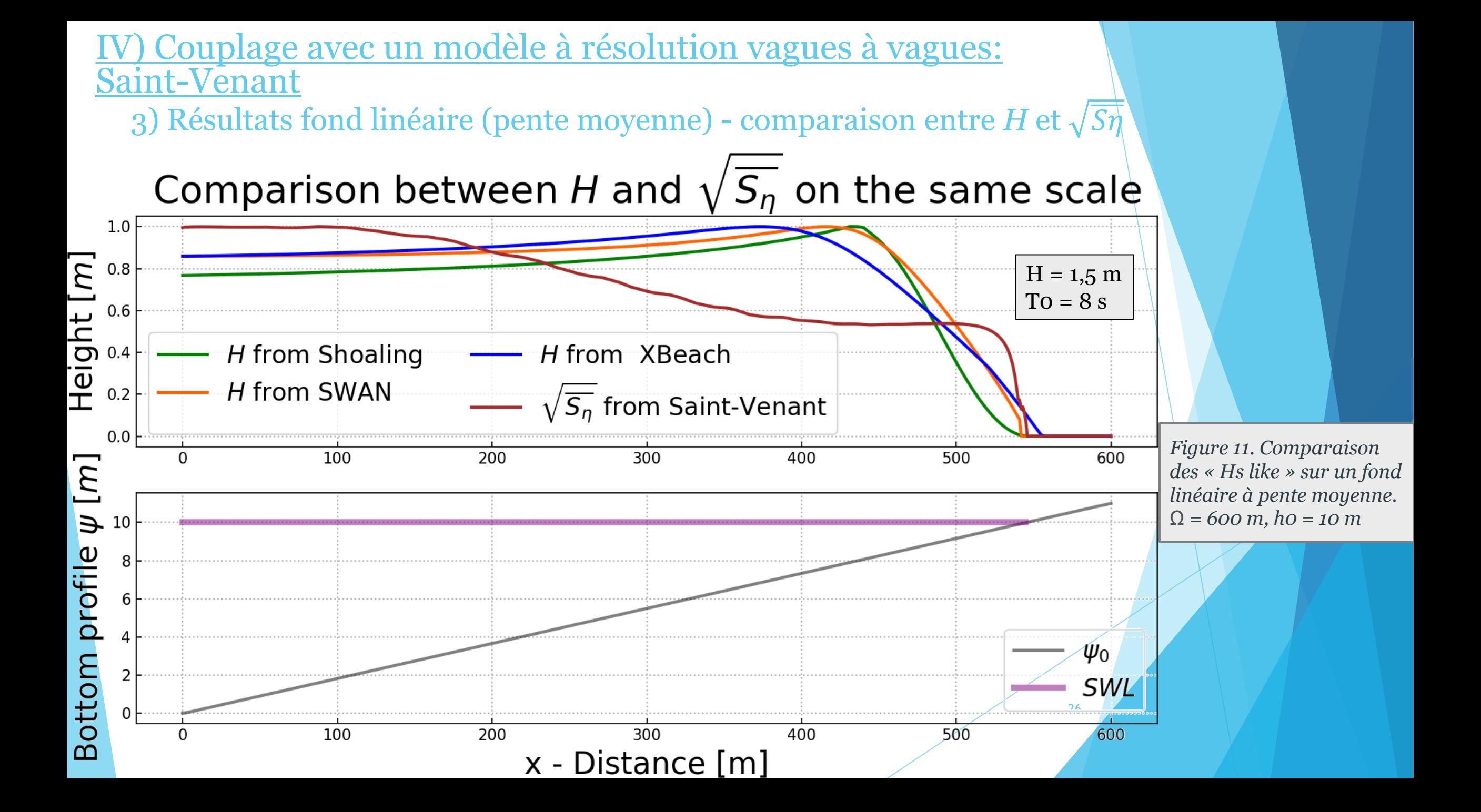

<u>*I*) Couplage avec un modèle à résolution vagues à vagues:</u> Saint-Venant 3) Résultats fond linéaire (pente moyenne) *Figure 12. Evolution du fond marin sur 3 jours avec le modèle Saint-Venant.*Bottom profile evolution after 0 days  $\left[ m\right]$ 10  $H = 1.5 m$  $\overline{\psi}$  $To = 8 s$ profile Bottom **SWL**  $\psi_0$ W  $\Omega$  $\overline{\phantom{0}}$ 100 200 300 400 600 x - Distance [m]

IV) Couplage avec un modèle à résolution vagues à vagues: Saint-Venant

3) Résultats fond linéaire (pente moyenne)

*Figure 12. Evolution du fond marin sur 3 jours avec le modèle Saint-Venant.*

Bottom profile evolution after 3.0 days

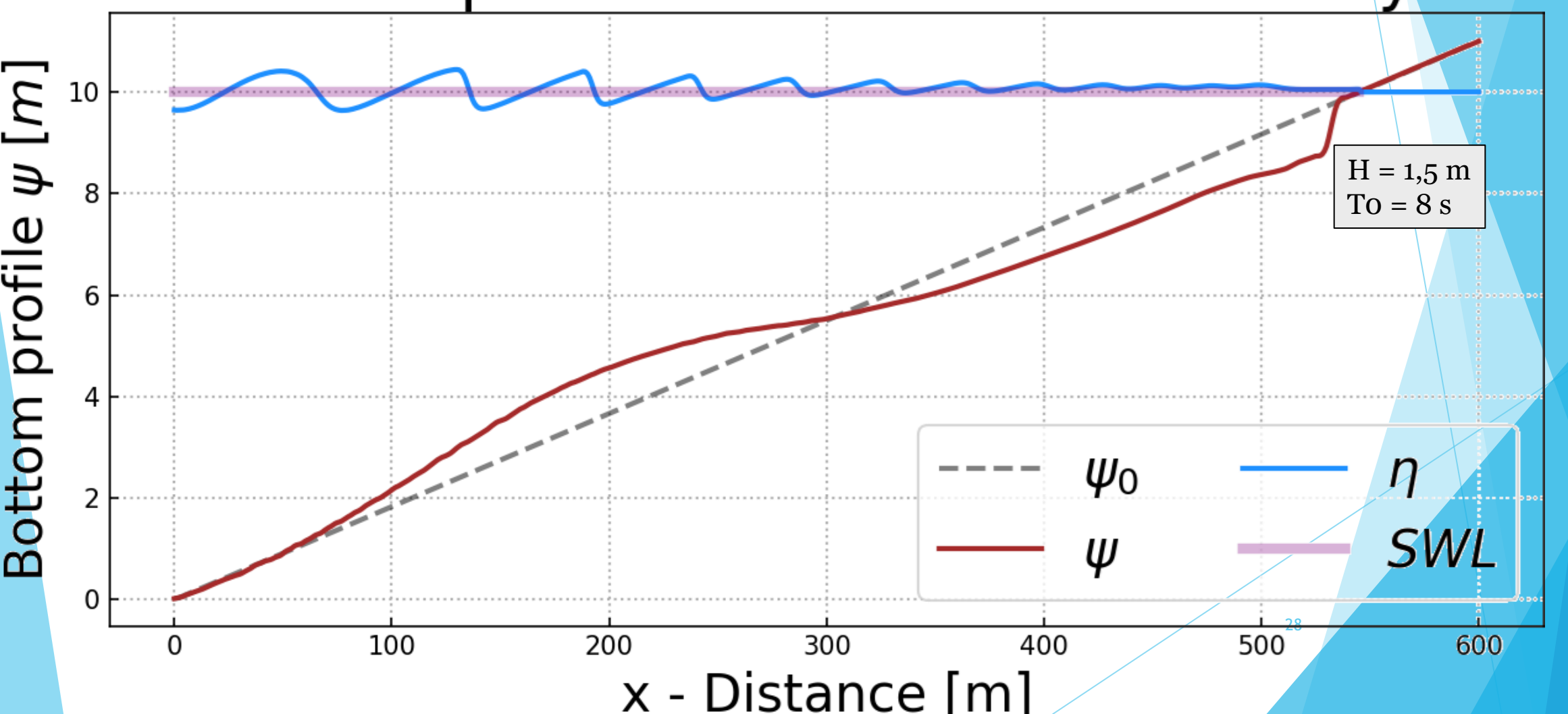

IV) Couplage avec un modèle à résolution vagues à vagues: Saint-Venant

3) Résultats fond linéaire (pente moyenne) *Figure 13. Evolution du fond marin sur 3 jours avec les* 

*modèles Saint-Venant, ShoalExpress, Swan, XBeach*

Bottom profile evolution after 3 days

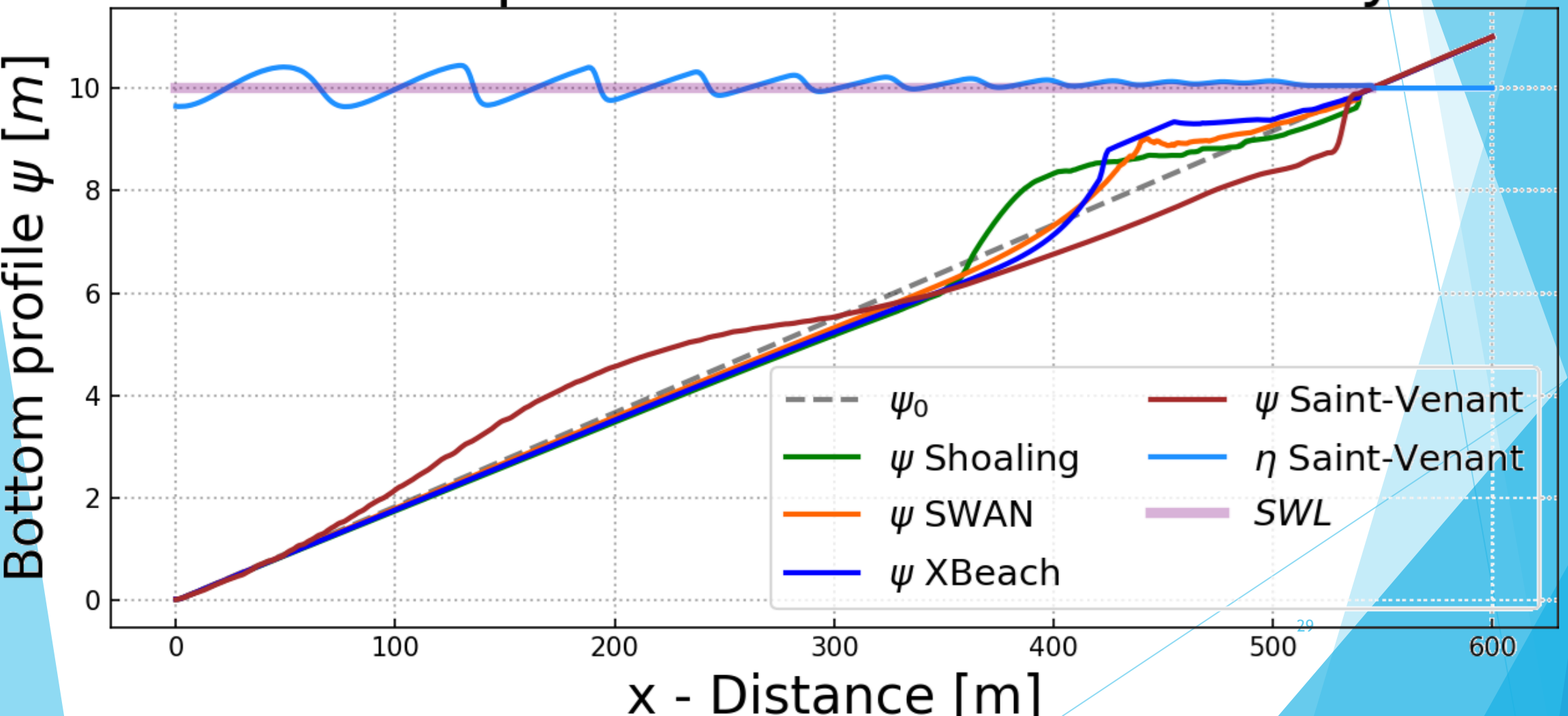

I Couplage avec un modèle à résolution vagues à vagues: Saint-Venant

3) Résultats fond linéaire (pente moyenne) - comparaison entre *H* et  $\sqrt{S\eta}$ 

Comparison between H and  $\sqrt{S_n}$  on the same scale

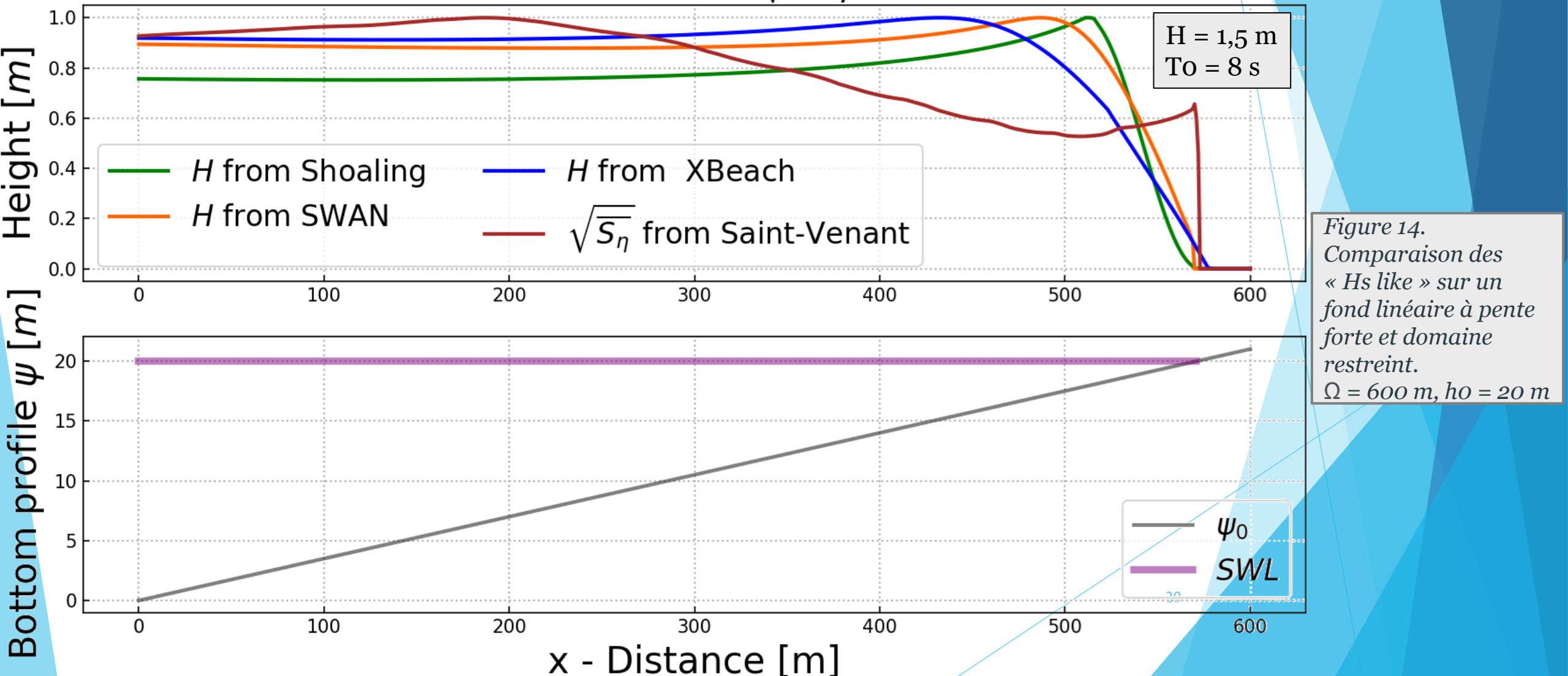

IV) Couplage avec un modèle à résolution vagues à vagues: Saint-Venant

3) Résultats fond linéaire (pente moyenne)

*Figure 15. Evolution du fond marin sur 3 jours avec le modèle Saint-Venant.*

Bottom profile evolution after 0 days

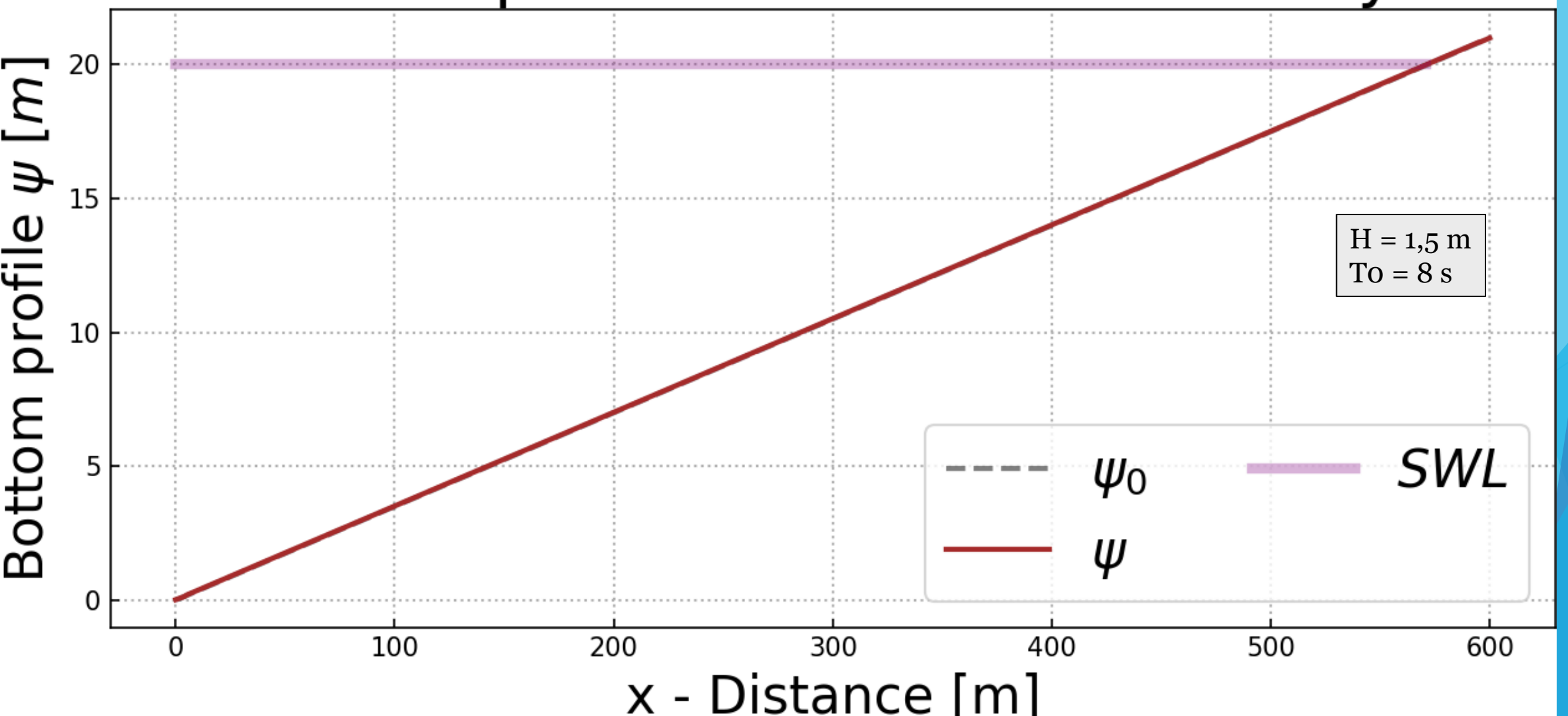

IV) Couplage avec un modèle à résolution vagues à vagues: Saint-Venant

3) Résultats fond linéaire (pente moyenne)

*Figure 15. Evolution du fond marin sur 3 jours avec le modèle Saint-Venant.*

Bottom profile evolution after 3.0 days

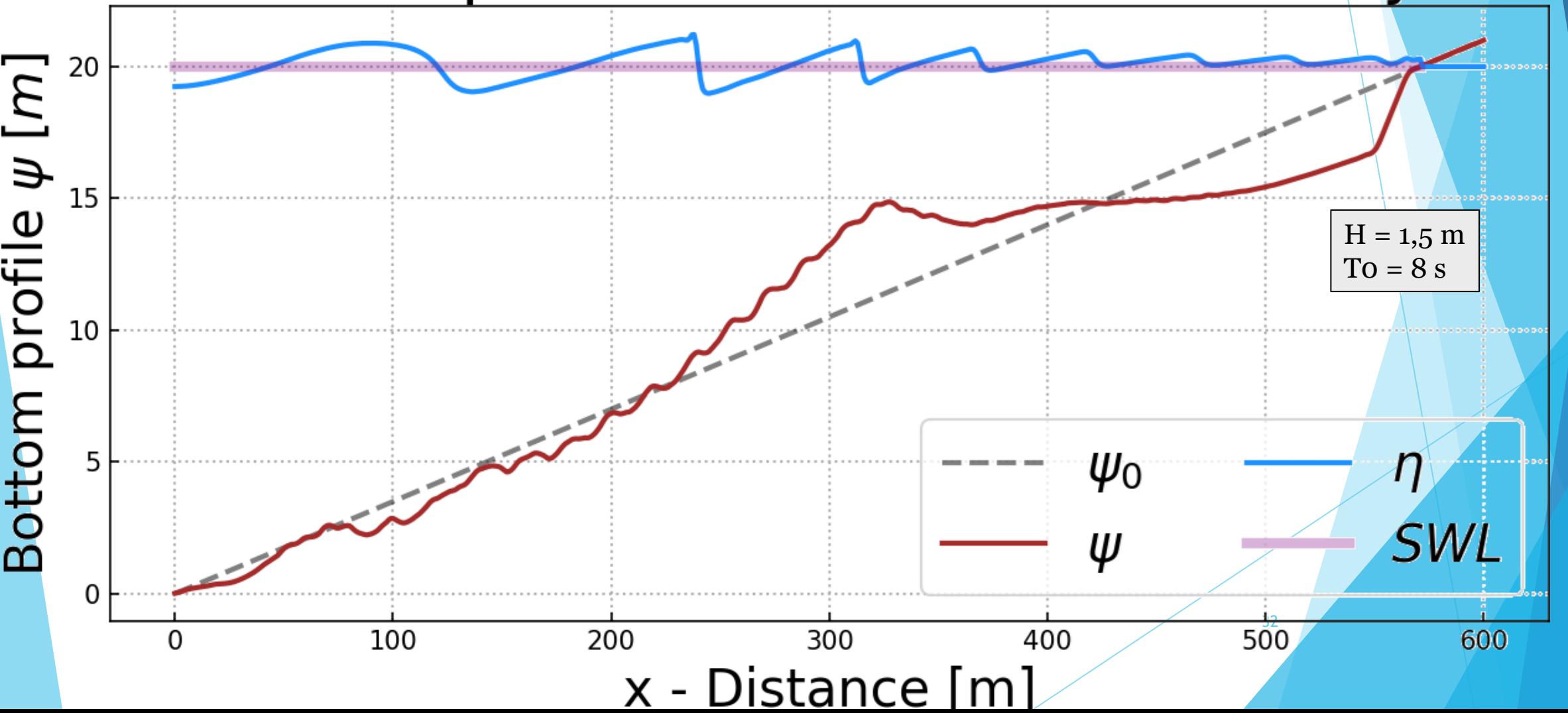

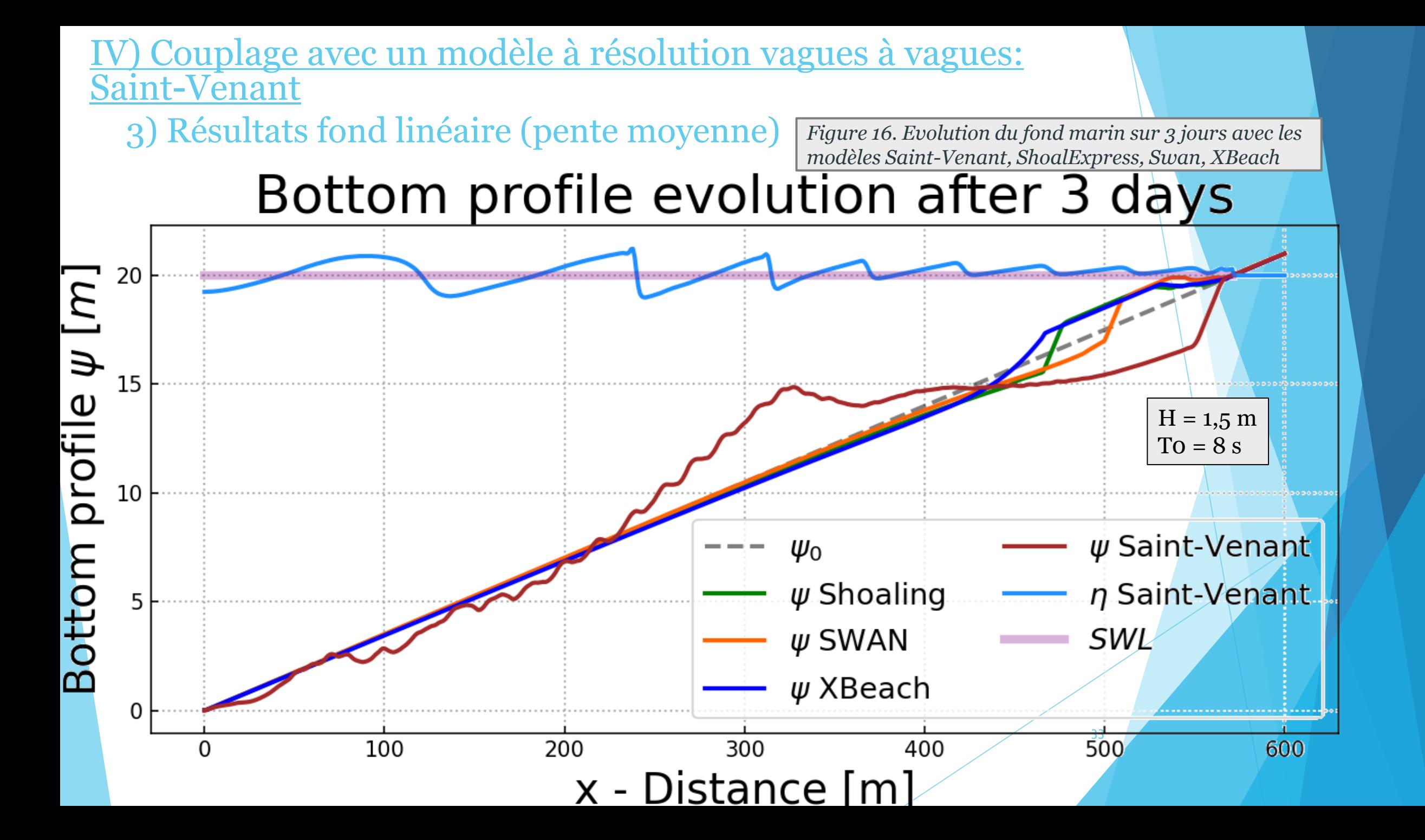

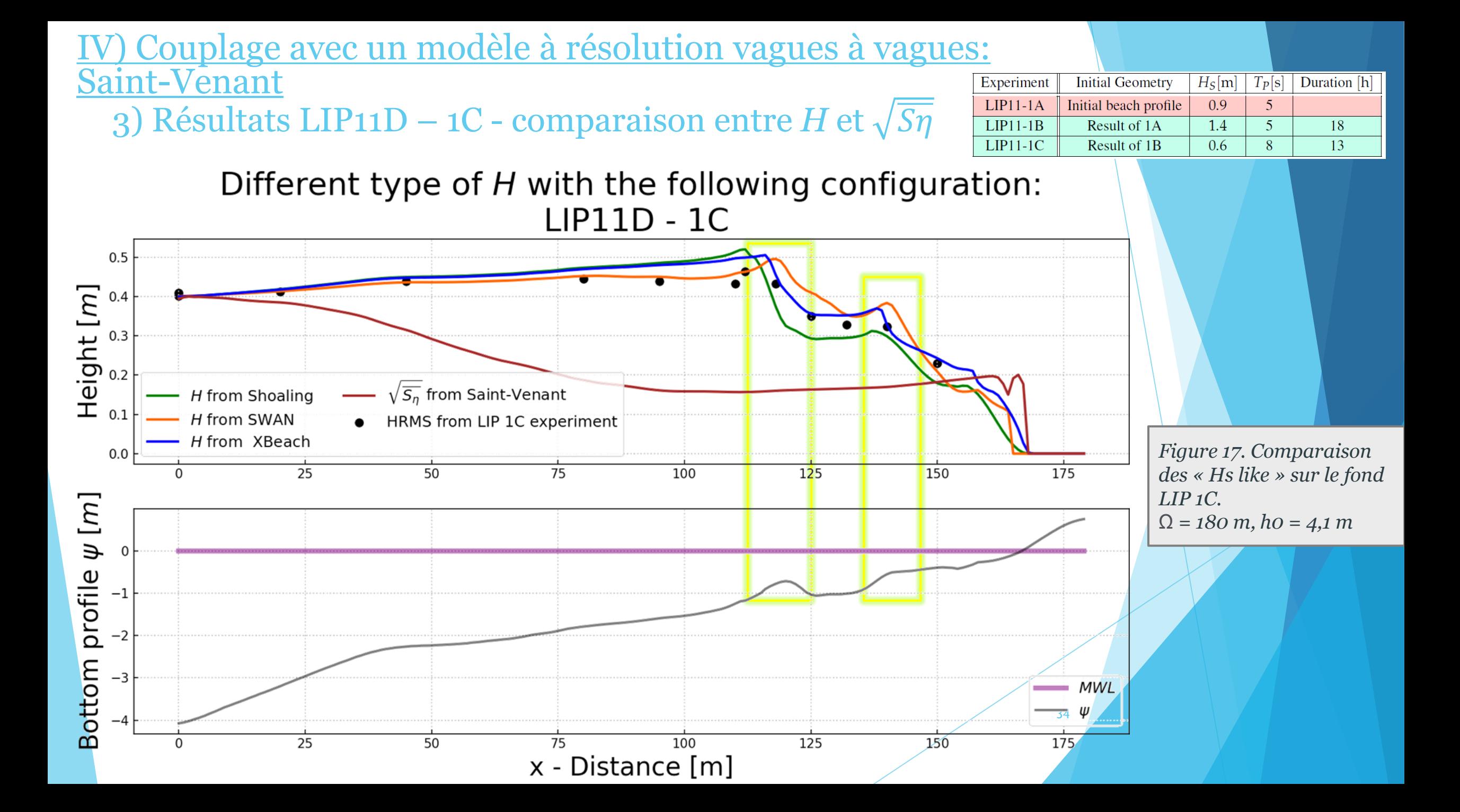

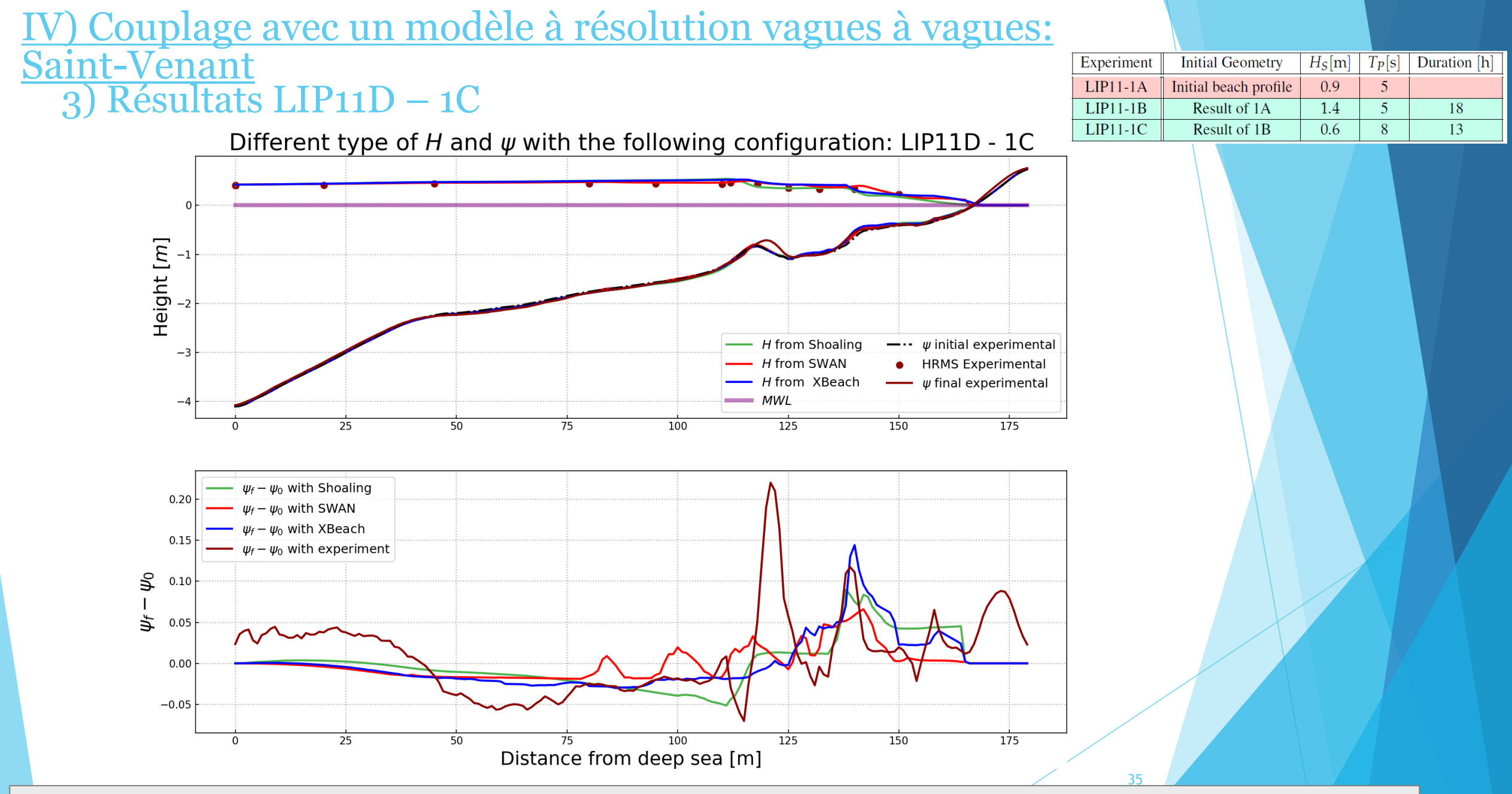

*Figure 18. Résultats hydro-morphodynamiques obtenus avec OptiMorph en utilisant l'approche Hadamard avec des modèles hydrodynamiques : Shoaling, SWAN et XBeach. Configuration bathymétrique de l'expérience du canal LIP 1C.* 

Couplage avec un modèle à résolution vagues à vagues: Saint-Venant

0) Intérêt d'un tel modèle ?

- De nouvelles variables pour notre fonctionnelle (u).
- Précision à chaque pas de temps.
- Notion du temps.

### Avantages: Inconvénients:

- Temps de calculs plus longs.
- Stabilité plus difficile à mettre en place.

**<u>Suggestions ?</u>** Un modèle vagues à vagues générant un  $\sqrt{Sn}$  (« Hs

like ») répondant à notre problématique ?

# Références: Merci de votre attention!

[1] M. Cook. Calcul optimal pour la modélisation de la dynamique naturelle des plages sableuses et la conception d'ouvrages de défense du littoral à faible impact anthropique. Theses, Université Montpellier, Dec. 2021.

[2] M. Cook, F. Bouchette, B. Mohammadi, and N. Fraysse. Application of Opti-Morph: Optimized beach protection by submerged geotextile tubes. Sept. 2021.

[3] M. Cook, F. Bouchette, B. Mohammadi, S. Meulé, and N. Fraysse. Opti-Morph, a new platform for sandy beach dynamics by constrained wave energy minimization. Aug. 2021.

[4] M. Cook, F. Bouchette, B. Mohammadi, L. Sprunck, and N. Fraysse. Optimal Port De- sign Minimizing Standing Waves with A Posteriori Long Term Shoreline Sustainability Analysis. China Ocean Engineering, 35(6):802–813, Dec. 2021.

[5] D. Isebe, P. Azerad, F. Bouchette, B. Ivorra, and B. Mohammadi. Shape optimization of geotextile tubes for sandy beach protection. International Journal for Numerical Methods in Engineering, 74(8):1262–1277, May 2008.

[6] D. Isebe, P. Azerad, B. Mohammadi, and F. Bouchette. Optimal shape design of de- fense structures for minimizing short wave impact. Coastal Engineering, 55(1):35–46, Jan. 2008.

[7] D. Isèbe, P. Azérad, F. Bouchette, and B. Mohammadi. Design of Passive De- fense Structures in Coastal Engineering. International Review of Civil Engineering (IRECE), 5(2):75, Mar. 2014.

[8] B. Mohammadi and F. Bouchette. Extreme scenarios for the evolution of a soft bed interacting with a fluid using the Value at Risk of the bed characteristics. Com- puters & Fluids, 89:78–87, Jan. 2014.

[9] B. Mohammadi and A. Bouharguane. Optimal dynamics of soft shapes in shallow waters. Computers & Fluids, 40(1):291–298, Jan. 2011.

[10] Dupont, Ronan, Megan Cook, Frédéric Bouchette, Bijan Mohammadi, and Samuel Meulé (2023). "Sandy beach dynamics by constrained wave energy minimization". In: Ocean Modelling, p. 102197, 510.07.5 5.0 2.5 00

# VII) Perspectives

- Extension + validation du modèle en 2D
- Préparation d'une nouvelle conférence internationale: ICCE ? AGU ? …
- Soumission du nouvel article
- ▶ Rédaction du chapitre 4 …

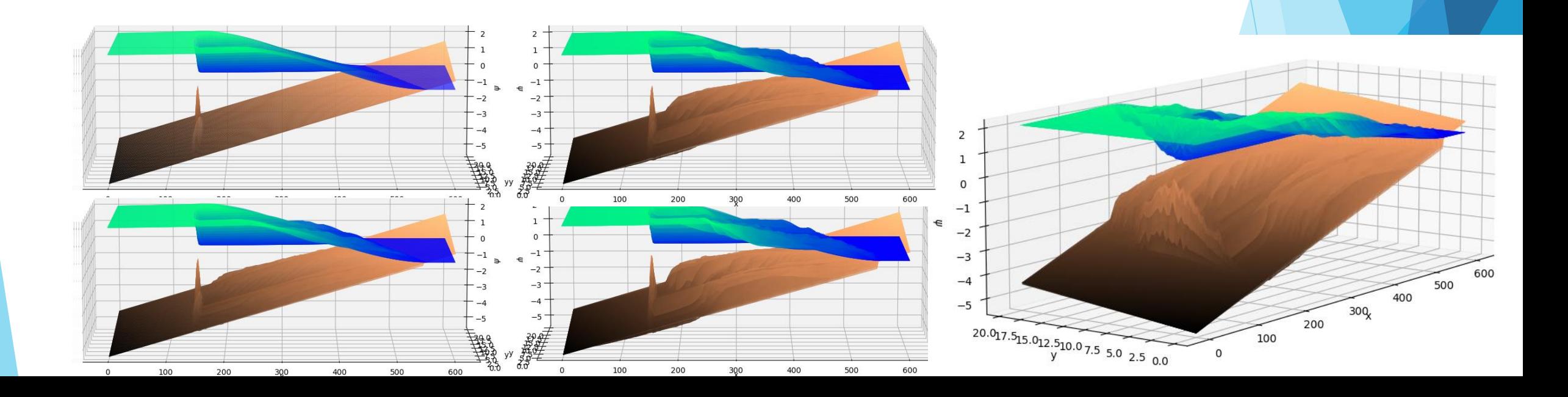

### Définition de Y

$$
\psi_t + \frac{1}{1 - \lambda_p(x)} \operatorname{div} (q(x, t)) = 0
$$
  

$$
\psi_t = -\frac{1}{1 - \lambda_p(x)} q_x = -\Upsilon(x) \Lambda(x) \nabla_{\psi} J(x, t).
$$
  

$$
\int_{x-\varepsilon}^{x+\varepsilon} \Upsilon(s) \nabla_{\psi} J(s, t) ds = \int_{x-\varepsilon}^{x+\varepsilon} \frac{1}{1 - \lambda_p(s)} q_s(s, t) ds.
$$

$$
\begin{aligned} \Upsilon(x) &= F(x,t) \frac{1}{1 - \lambda_p(x)}, \\ F(x,t) &= \frac{q(x + \varepsilon, t) - q(x - \varepsilon, t)}{2\varepsilon \nabla \psi J|_{(x,t)}} \\ \overline{\nabla \psi J|_{(x,t)}} &= (1/(2\varepsilon)) \int_{x - \varepsilon}^{x + \varepsilon} \nabla \psi J(s, t) ds \end{aligned}
$$

$$
\Upsilon = \overline F_{\frac{1}{1-\lambda_p}}^{}
$$

$$
\overline{F} = \frac{q(x_R, 0) - q(x_L, 0)}{\int_{x_L}^{x_R} \nabla_{\psi} J(s, 0) ds}
$$

## 3) Temps de calculs III) L'approche d'Hadamard

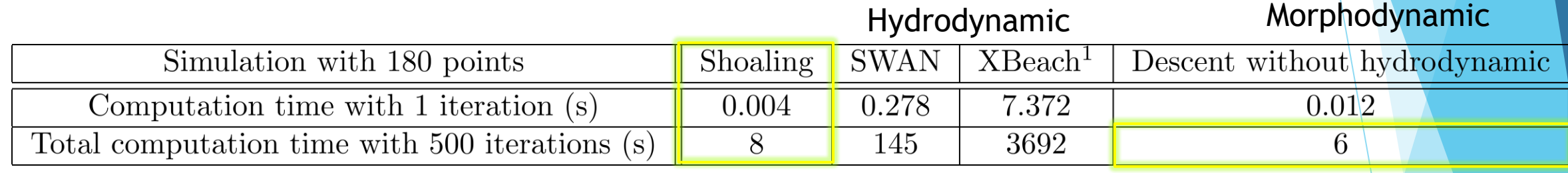

*Tab 2: Temps de calculs sur une grille de 180 points.*

### VI) Application with Hadamard Approach + Discussion

### 1) Configurations en pleine mer

Evolution of  $\psi$  with differents hydrodynamic models and different bathymetry  $H_0$  = 2 m, T<sub>0</sub> = 12 s, h<sub>0</sub> = 20 m, Ω = 1000 m, Dynamic forcing

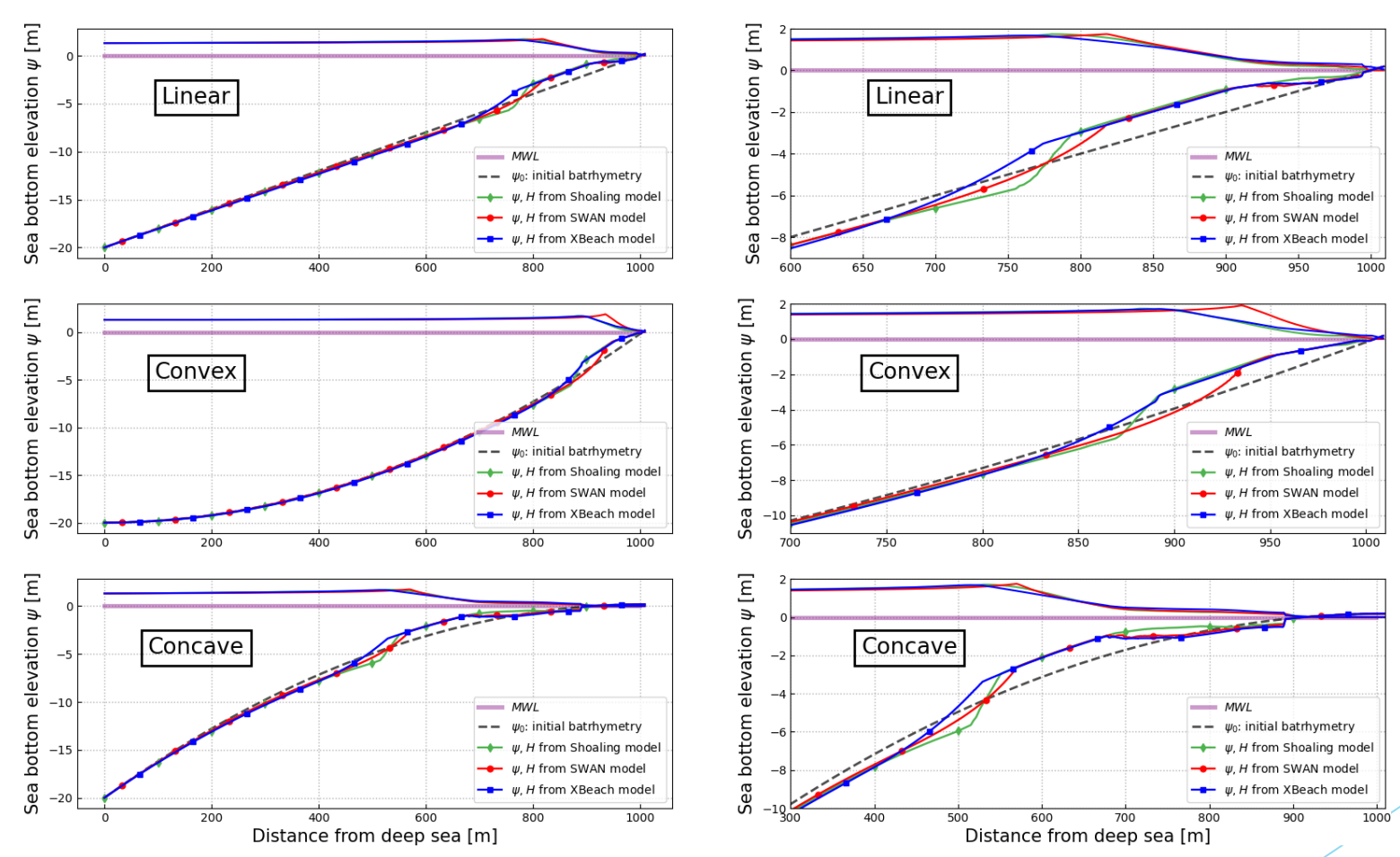

41 *Figure 11. Évolution de psi en utilisant l'approche de Hadamard avec les modèles Shoaling (vert), SWAN (rouge) et XBeach (bleu). Simulation sur la configuration en pleine mer avec des configurations linéaires, convexes et concaves. Paramètres de simulation de H0=2 m, T0=12 s, h\_0=20 m, Omega=1000 m.*

### VI) Application with Hadamard Approach + Discussion

### 1) Configurations en pleine mer - Discussion

Hydro-morphodynamic results with different breaking criterion  $y$ Simulation with OptiMorph using SWAN model -  $H_0 = 2 m$ ,  $T_0 = 12 s$ 

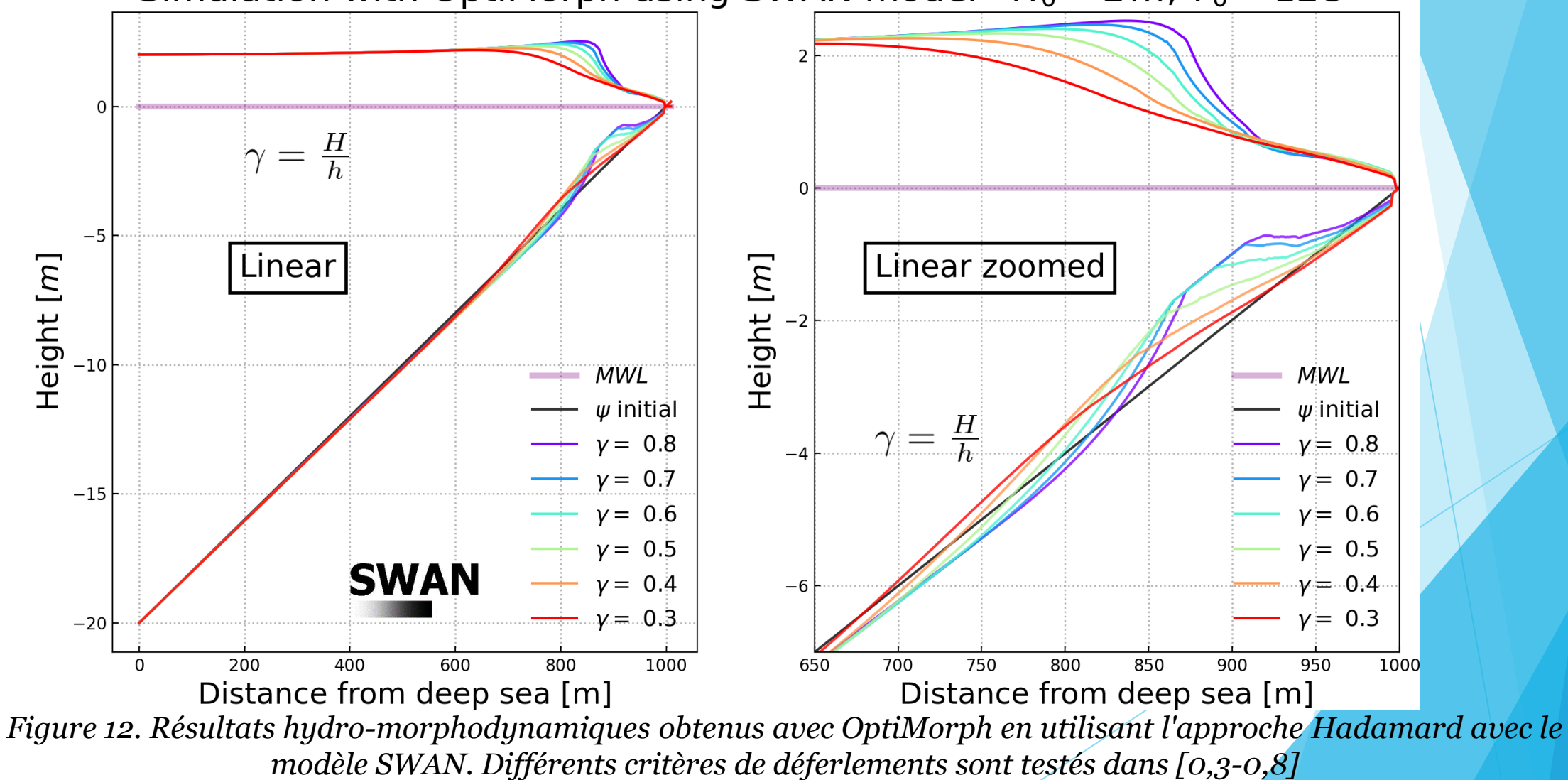

2) Modèle hydrodynamique de base

$$
\boxed{\text{Simple shoaling:}} \quad H(x,t) = \begin{cases} H_0(t)Ks(x,h) & \text{pour } x \in \Omega_S \\ \gamma h(x,t) & \text{pour } x \in \Omega_B \end{cases} \quad \Omega_B = \{x_i \in L | \frac{H_i}{h_i} < \gamma\}
$$

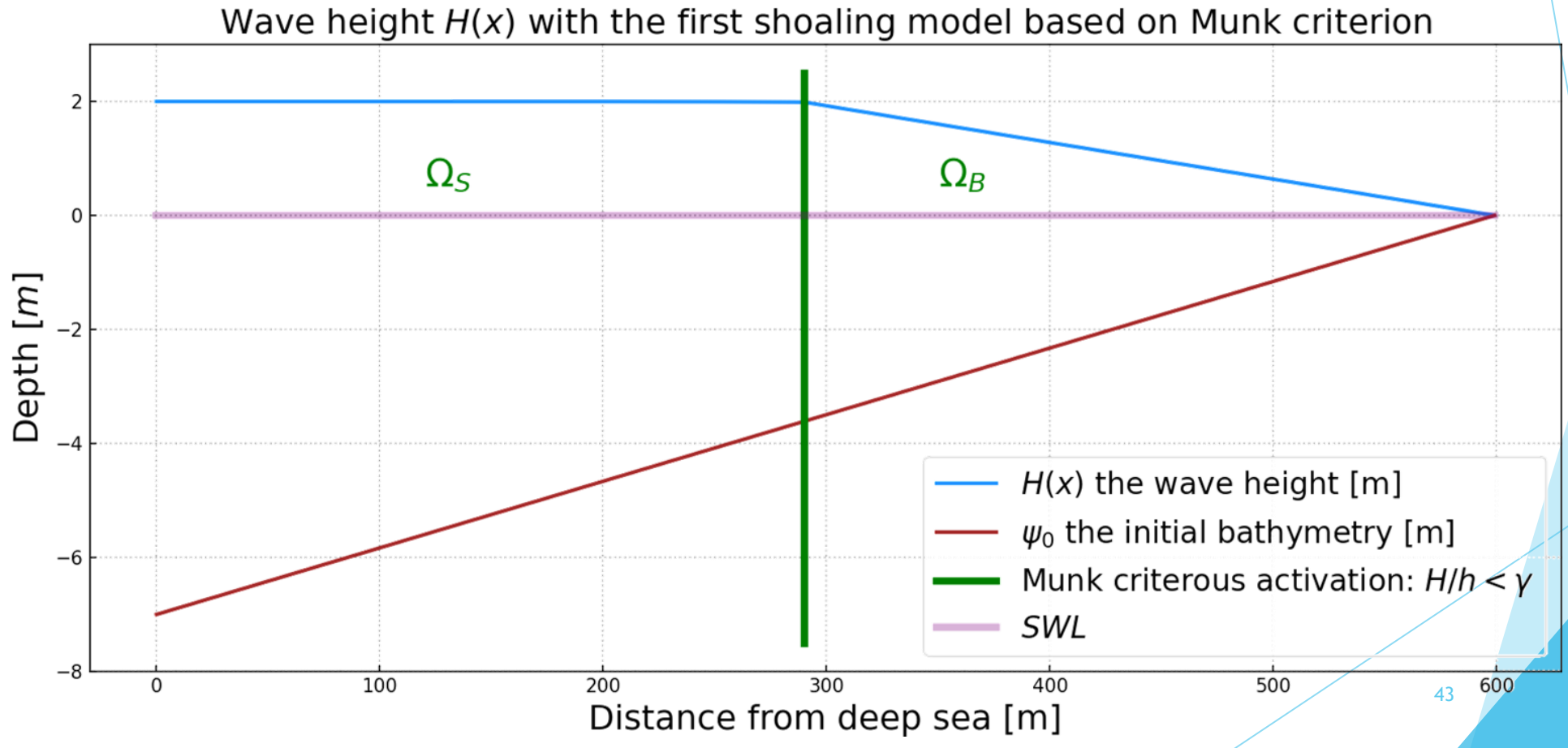

*Figure 3. Modèle hydrodynamique basé sur le critère de Shoaling.*

# ppendix

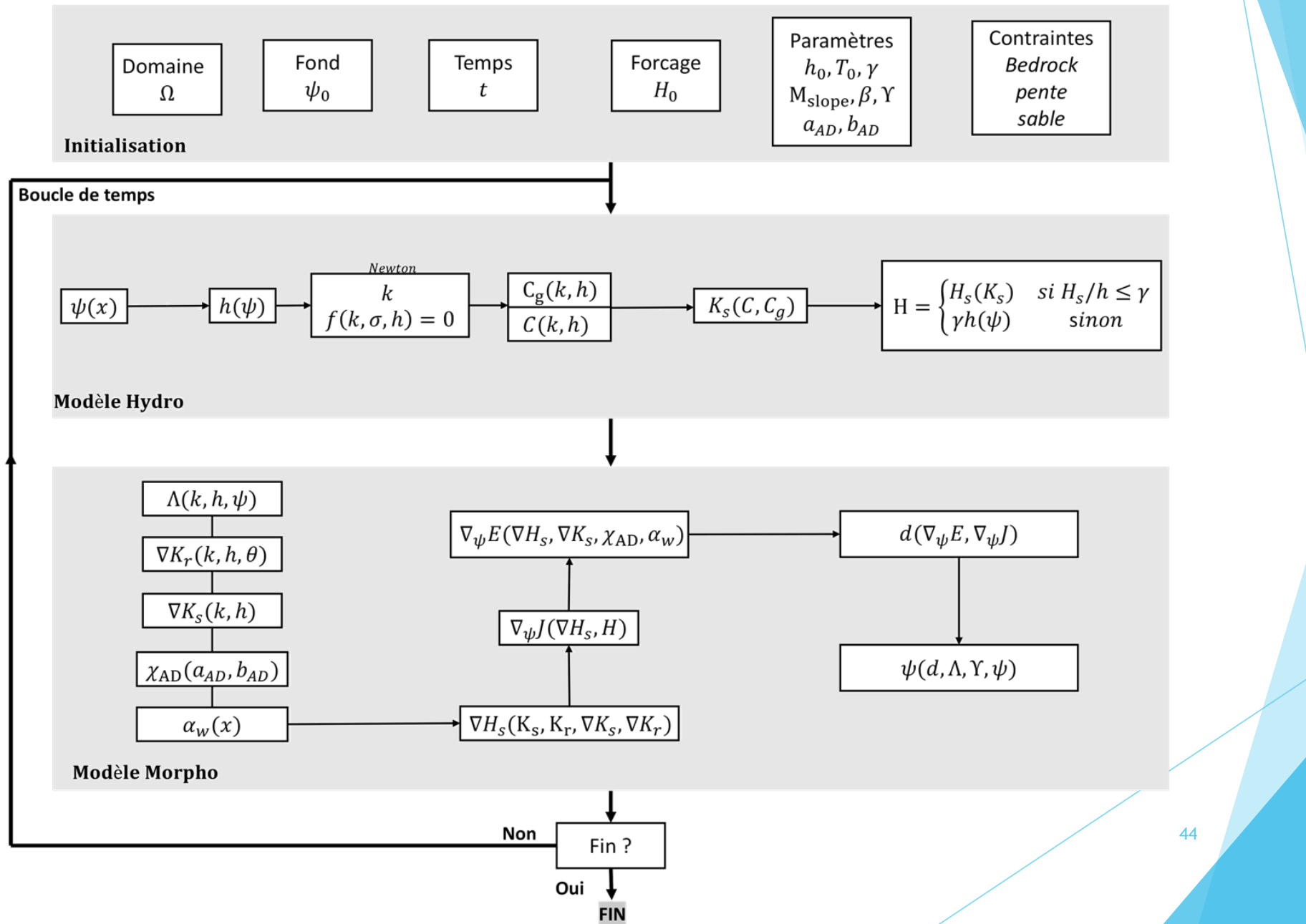

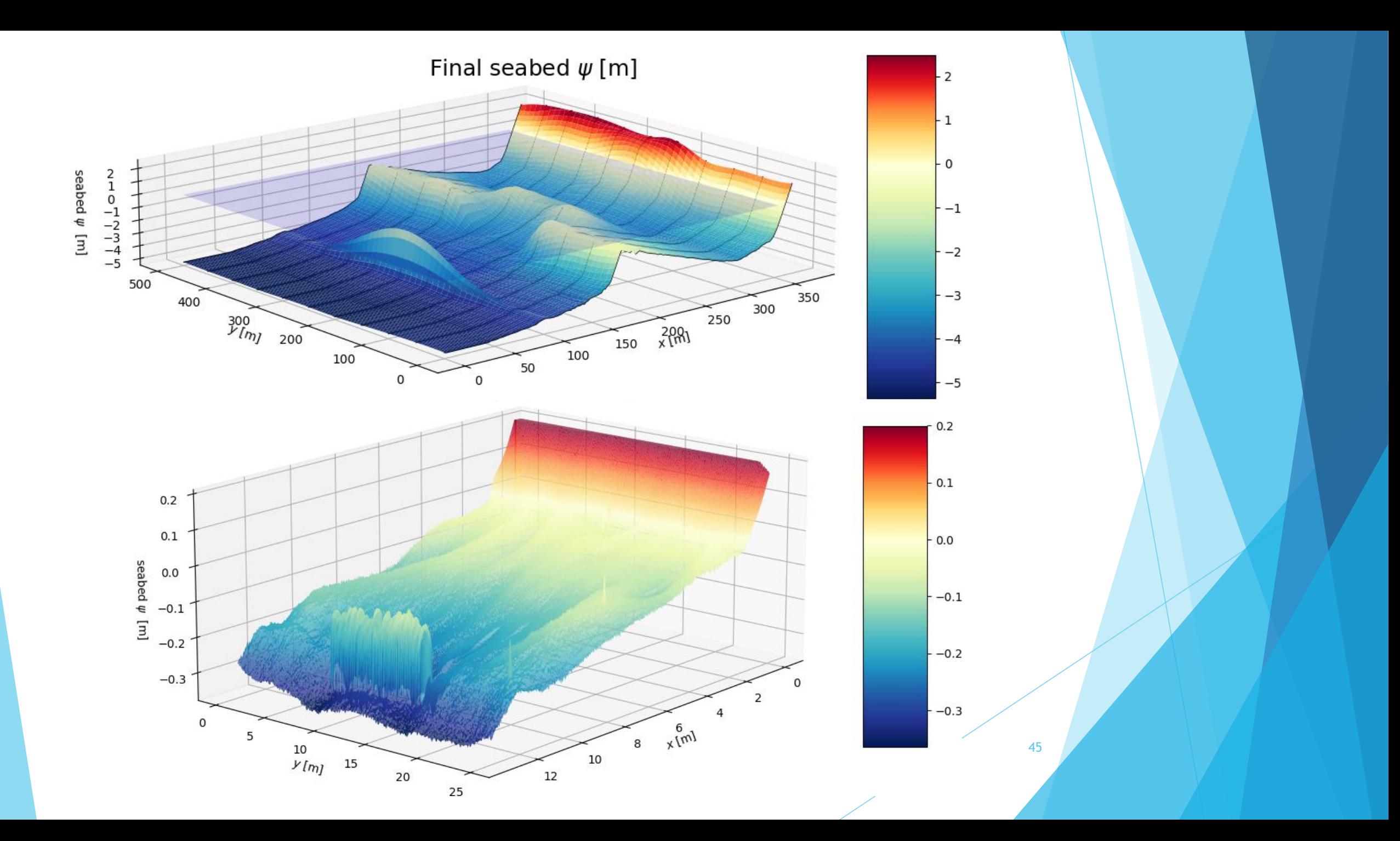

# II) Rappel du modèle OptiMorph

3) Modèle morphodynamique – Justification de l'hypothèse

Minimize  $F(x, y, y') = \int_0^R \frac{x}{1 + y'^2} dx$ 

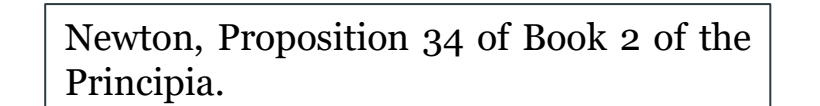

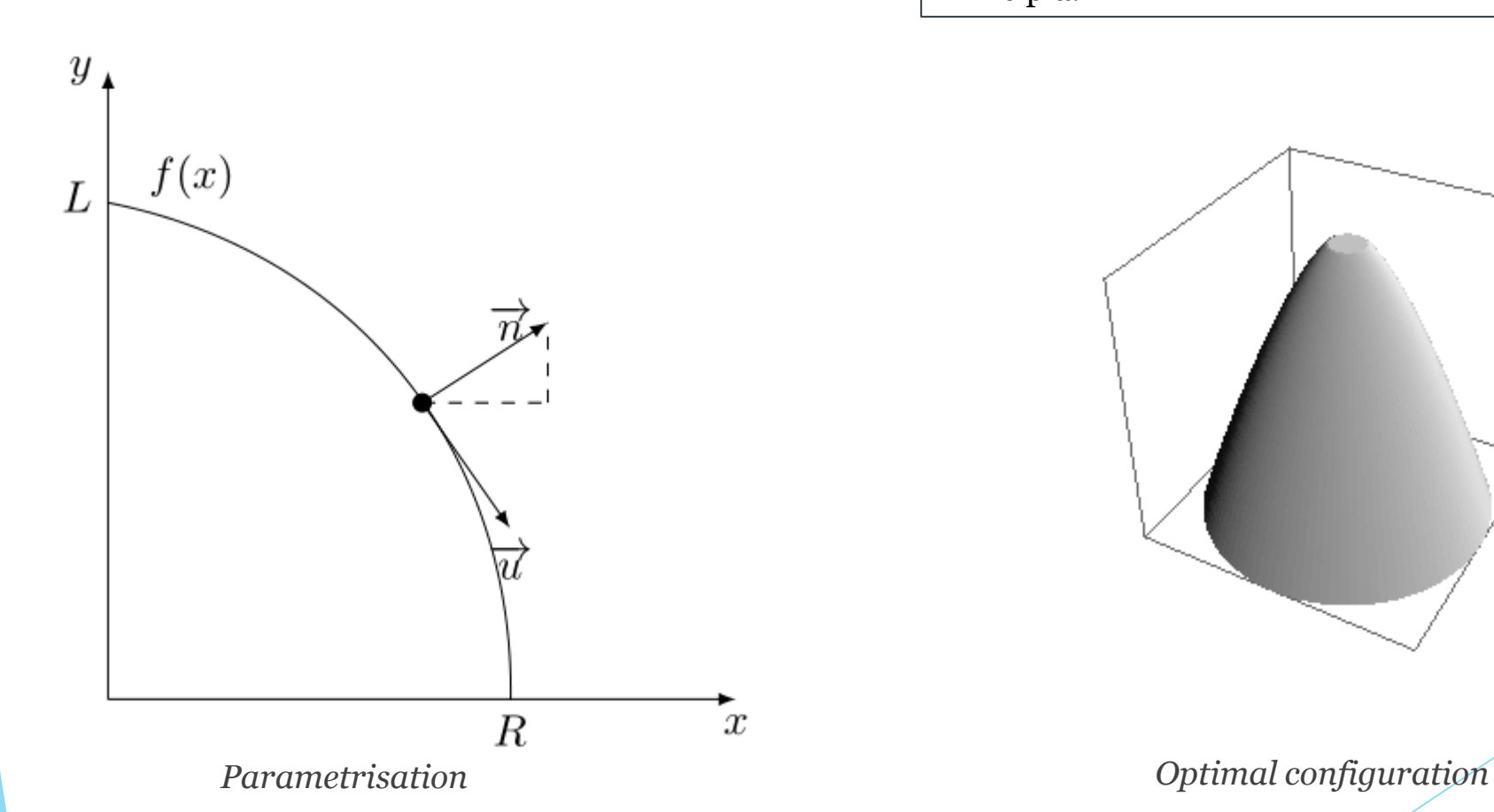

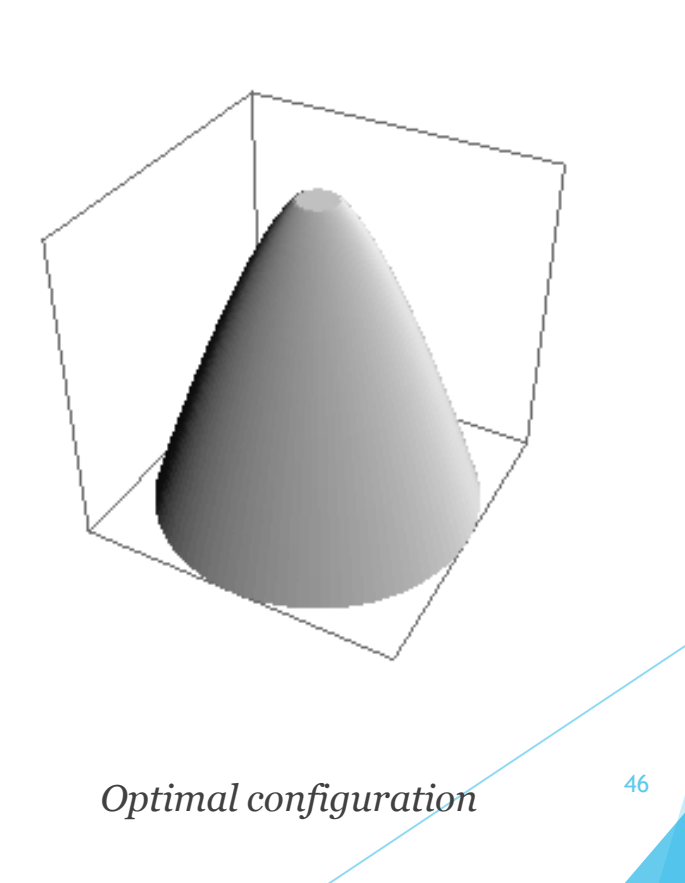

# II) Présentation du modèle OptiMorph

**MWL** 

3) Modèle morphodynamique – Justification de l'hypothèse

*If in a rare medium, consisting of equal particles freely disposed at equal distances from each other, a globe and a cylinder described on equal diameter move with equal velocities* in the direction of the axis of the cylinder, (then) the **resistance** of the globe will be half as *great as that of the cylinder .... I reckon that this proposition will be not without application in the building ships.*

**MWL** 

47 Minimizing resistance on the boat (wave, friction)  $\Leftrightarrow$  minimizing the resistance of seabed